#### **School of Information University of Michigan**

Unless otherwise noted, the content of this course material is licensed under a Creative Commons Attribution 3.0 License.

http://creativecommons.org/licenses/by/3.0/

Copyright 2008, Lada Adamic

You assume all responsibility for use and potential liability associated with any use of the material. Material contains copyrighted content, used in accordance with U.S. law. Copyright holders of content included in this material should contact open.michigan@umich.edu with any questions, corrections, or clarifications regarding the use of content. The Regents of the University of Michigan do not license the use of third party content posted to this site unless such a license is specifically granted in connection with particular content objects. Users of content are responsible for their compliance with applicable law. Mention of specific products in this recording solely represents the opinion of the speaker and does not represent an endorsement by the University of Michigan. For more information about how to cite these materials visit http://michigan.educommons.net/about/terms-of-use.

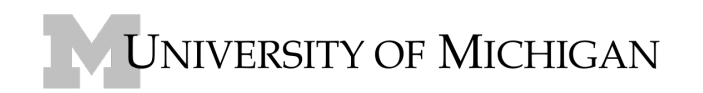

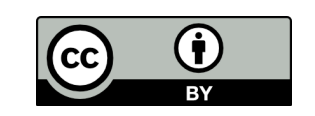

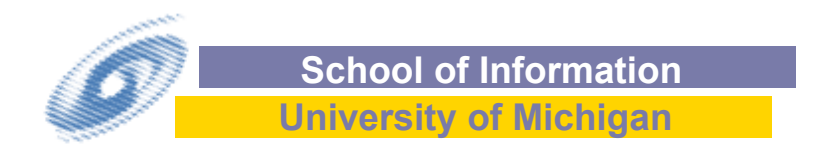

# SI 508/708 CS 608 Network visualization & GUESS

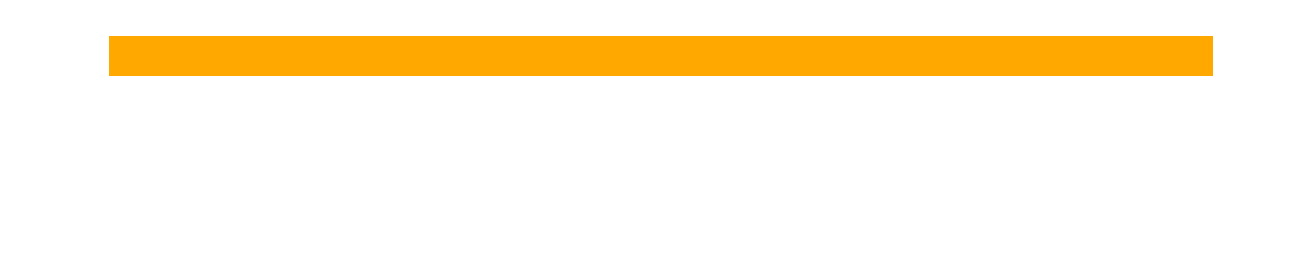

# **Outline**

## **N** Visualization

- General tips for effective visualizations
- Visualizing networks
	- layout algorithms
	- options for large networks
	- **lacks** longitudinal data
	- **visualization software besides Pajek & GUESS**
- **Exploratory data analysis** 
	- GUESS the graph exploration system

# Tips for effective visualizations

 *"The success of a visualization is based on deep knowledge and care about the substance, and the quality, relevance and integrity of the content." (Tufte, 1983)*

 $\blacksquare$  know thy network!

# **Five Principles in the Theory of Graphic Display**

- Above all else show the data.
- Maximize the data-ink ratio, within reason.
- Erase non-data ink, within reason.
- Erase redundant data-ink.
- Revise and edit.

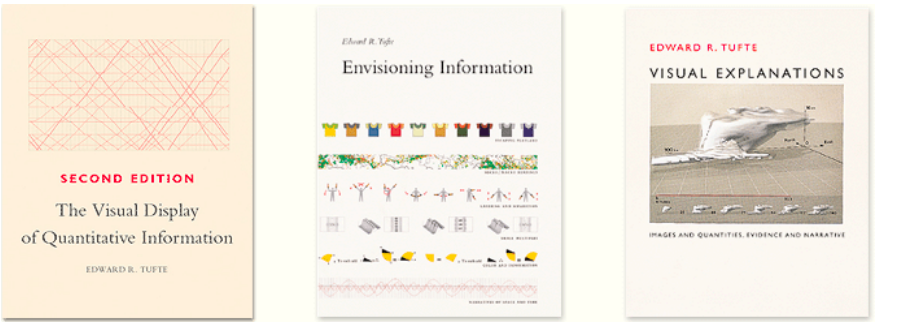

**Source: http://www.edwardtufte.com/tufte/** 

# Aesthetic criteria for network visualizations

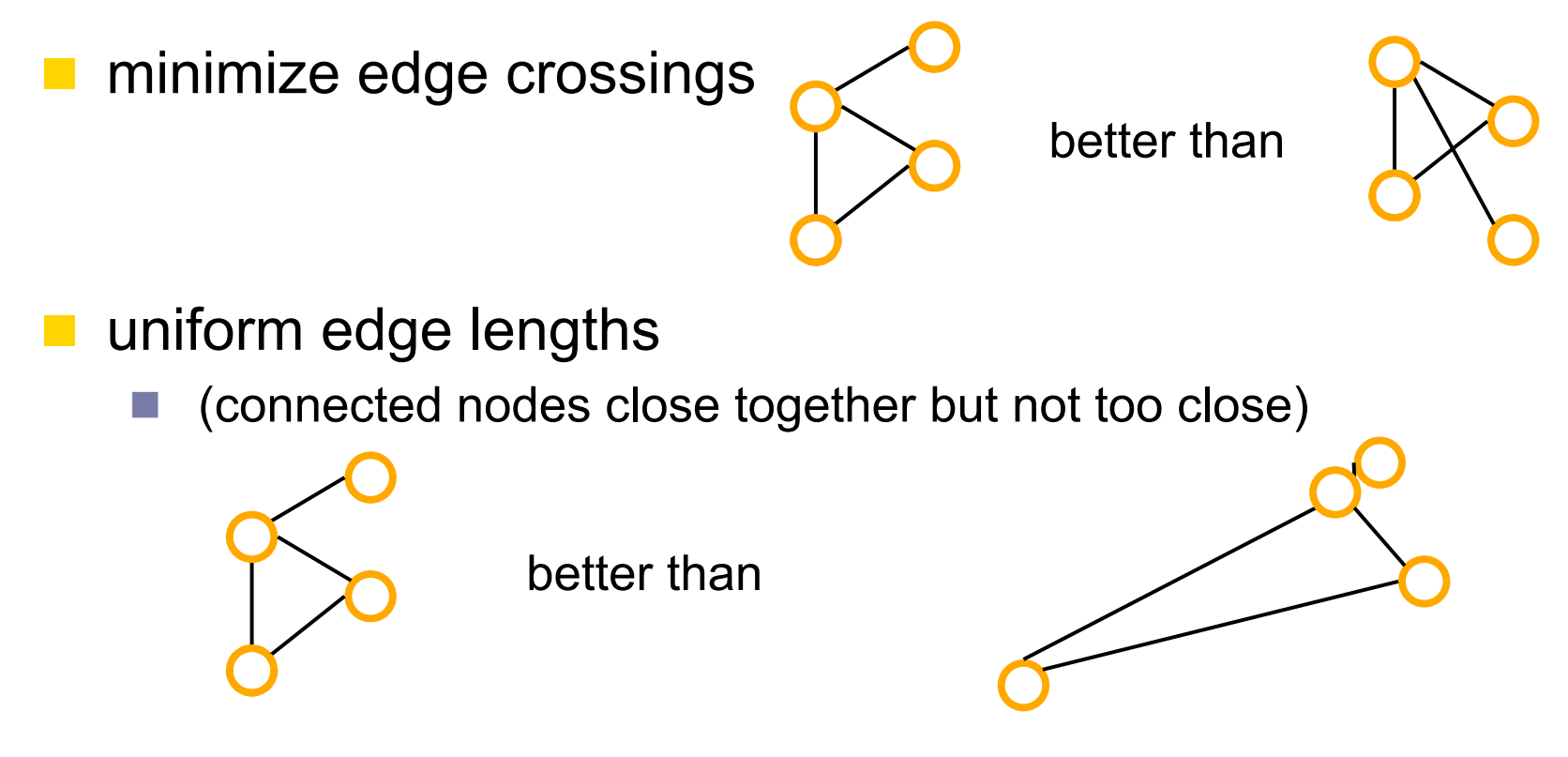

**don't allow nodes to overlap with edges that are not** incident on them

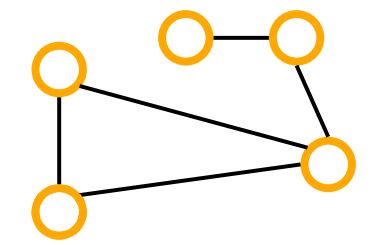

better than

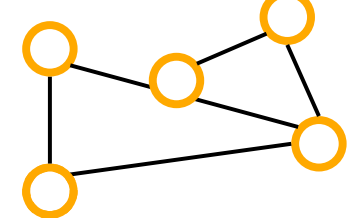

#### Cool looking visualizations are not always most informative

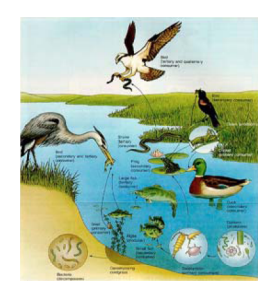

*http://ridge.icu.ac.jp/gen-ed/ecosystem-jpgs/food-web.jpg* 

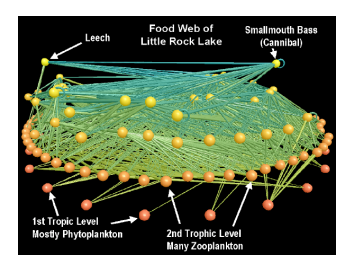

*http://news.bbc.co.uk/2/hi/science/nature/2288621.stm* 

slide adapted from Katy Borner

#### Viewing a subset of the network and highlighting node attributes through shape and color enhances understanding

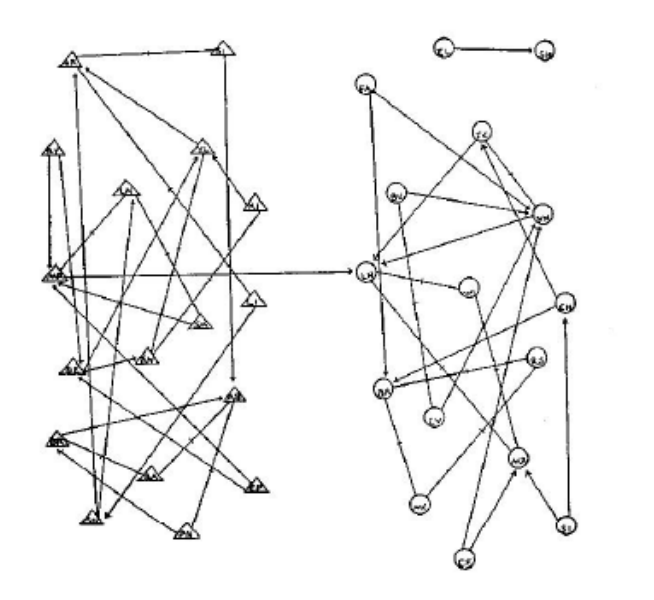

An Attraction Network in a Fourth Grade Class

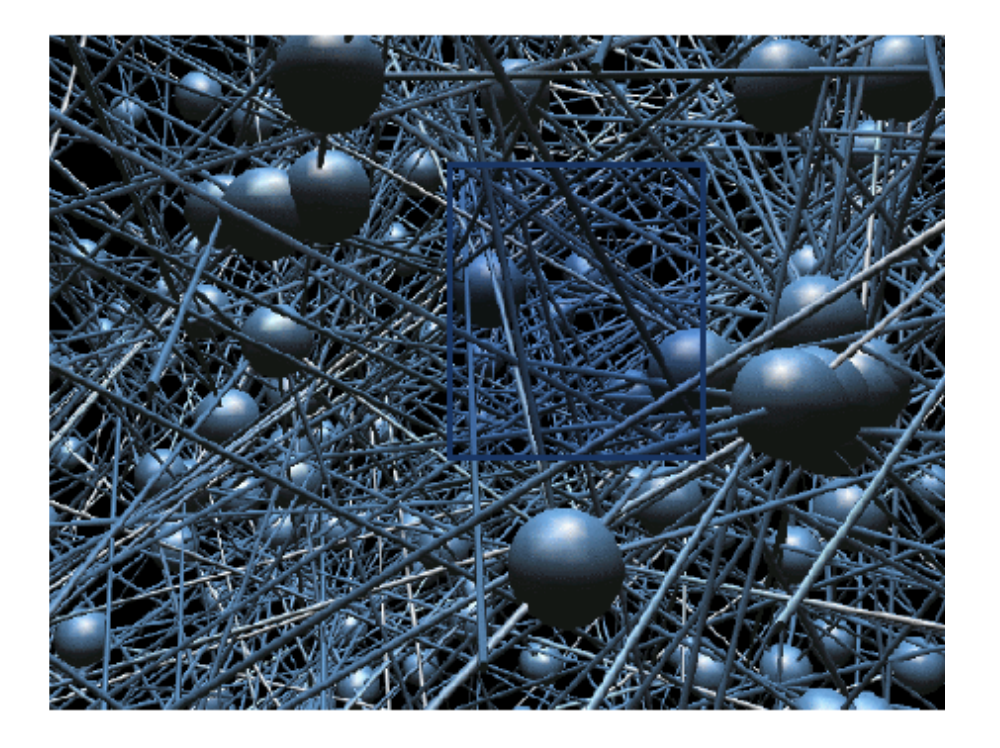

All Attraction Network in a Pourth Grade Class Alden Klovdahl: The core  $(n \sim 450)$  of a social network (Moreno, 'Who shall survive?', 1934). of over 5,000 urban residents in Canberra, Australia http://arts.anu.edu.au/sss/Klovdahl.asp

slide adapted from Katy Borner

## Overlaying a network on geographical context

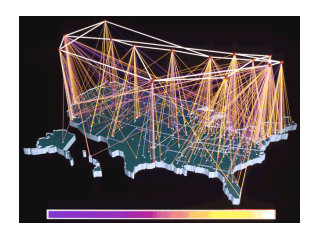

byte traffic into the ANS/NSFnet T1 backbone for the month of September, 1991. Cox & Patterson, NCSA. http://www.nsf.gov/news/news\_summ.jsp?cntn\_id=110776

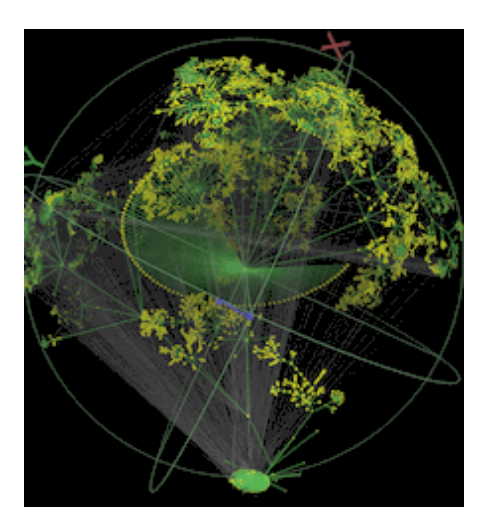

Walrus images of Skitter internet mapping data Walrus is available under GPL

http://www.caida.org/tools/visualization/walrus/gallery1/

## Longitudinal comparison

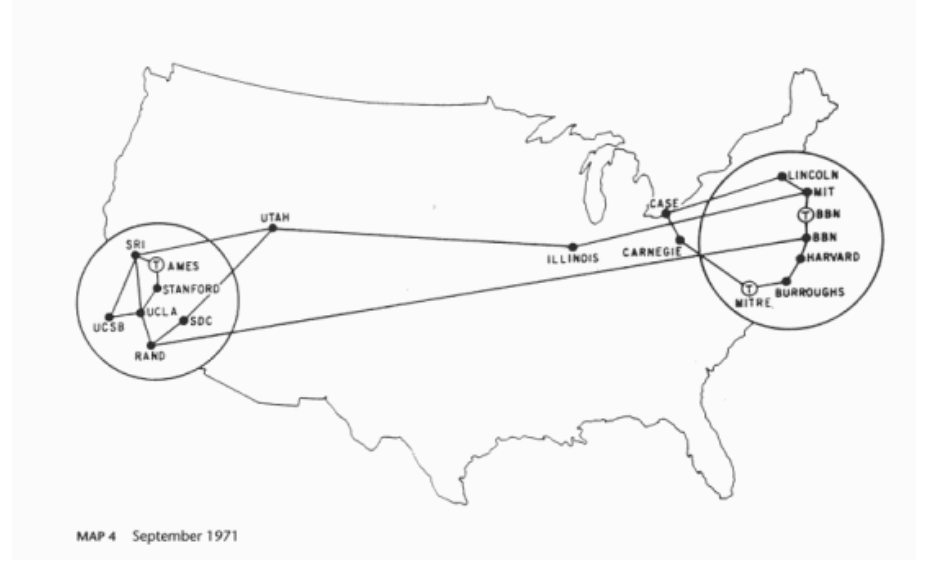

#### **ARPANET 1980**

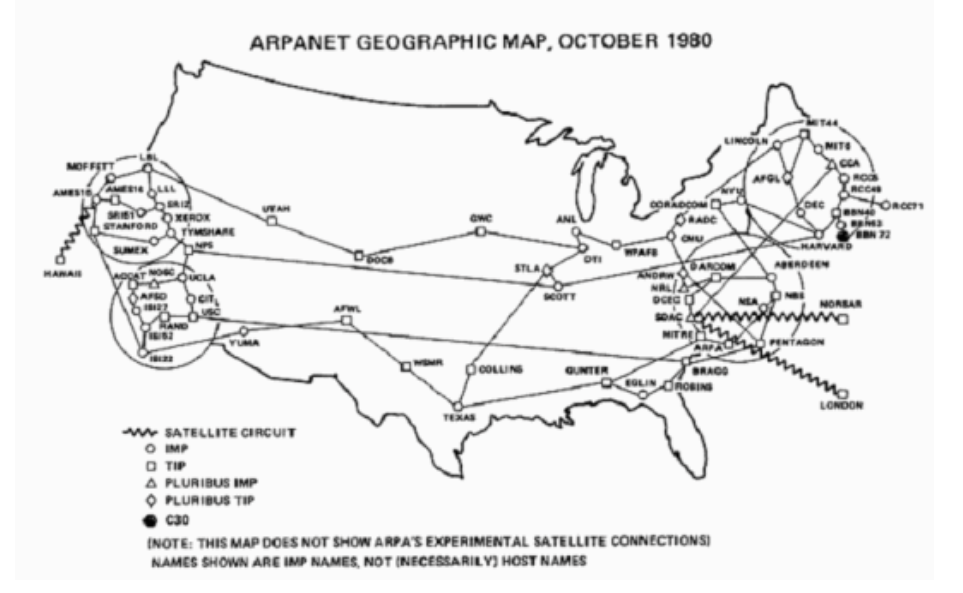

#### **Sources:**

**ARPANET 1971** 

**1971 - "Casting the Net", page 64;** 

**1980 - http://mappa.mundi.net/maps/maps\_001/** 

**http://personalpages.manchester.ac.uk/staff/m.dodge/cybergeography/atlas/historical.html** 

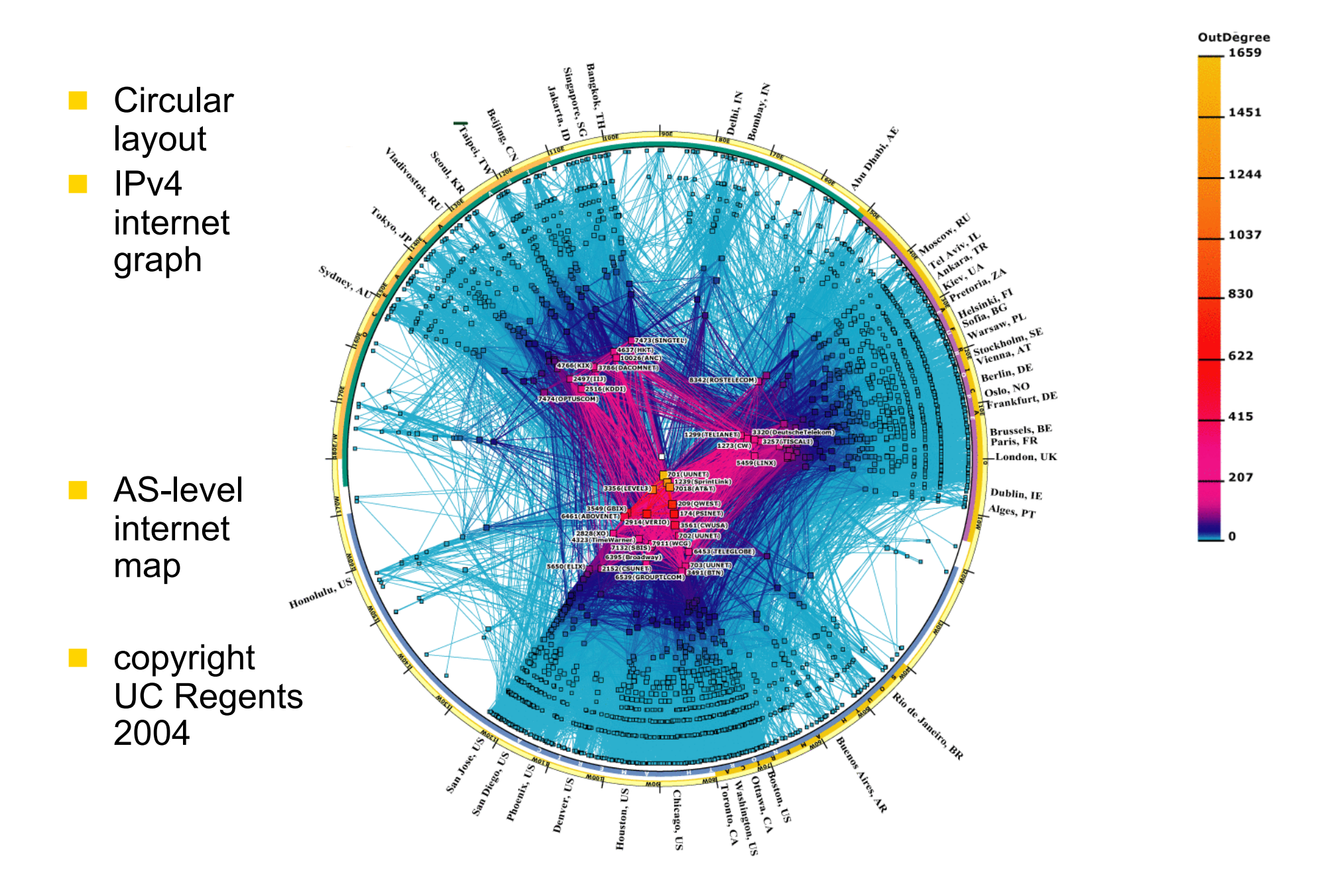

**Source: http://www.caida.org/research/topology/as\_core\_network/** 

# What counts in a network visualization

## Use of color

- Internet nodes were colored by outdegree
- Edges colored by degree of endpoints
- **Use of meaningful coordinates** 
	- **Polar coordinates** 
		- $\blacksquare$  r nodes with higher degree closer in
			- $\blacksquare$  throws leaf nodes toward the outer edge of the graph
		- **F** or distance from the most central node
		- **position along ring denotes geographical longitude**
- **Use of different sizes** 
	- nodes sized by degree
- **No. What else is left?** 
	- node shape
	- edge thickness

# Random Layout

- Choose x & y coordinates at random
	- advantage: very fast
	- disadvantage: impossible to interpret

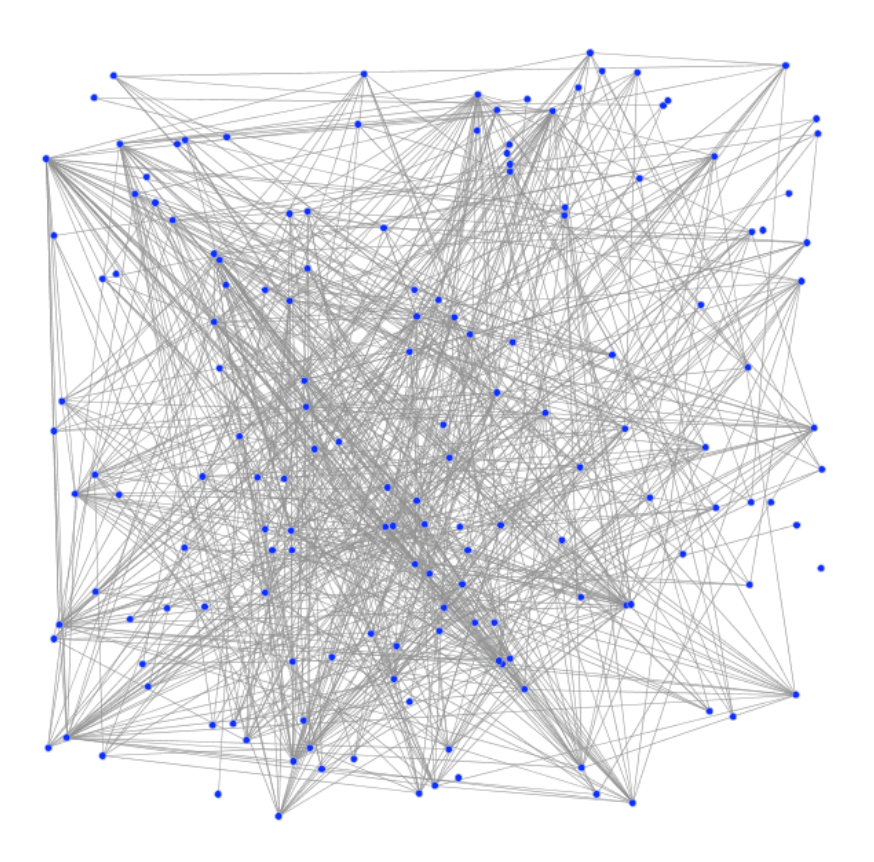

# Circular layout

- **Layout nodes along a circle** and draw in all edges between them
- **Advantages** 
	- Circular coordinates can represent a property of the data (e.g. latitude or 'age')
	- Very fast
- **Disadvantages** 
	- difficult to interpret for large networks
		- **n** many overlapping edges
		- **nany long edges (connected)** nodes need not be close together)
		- $\blacksquare$  clusters hard to identify

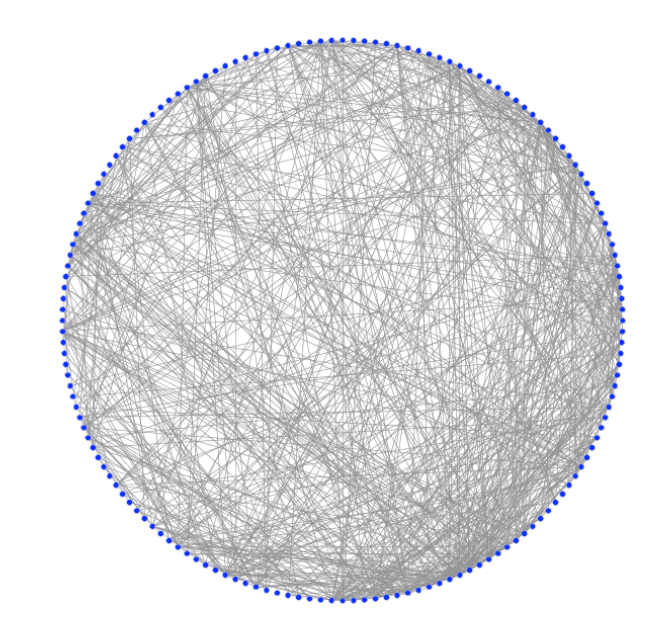

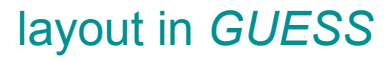

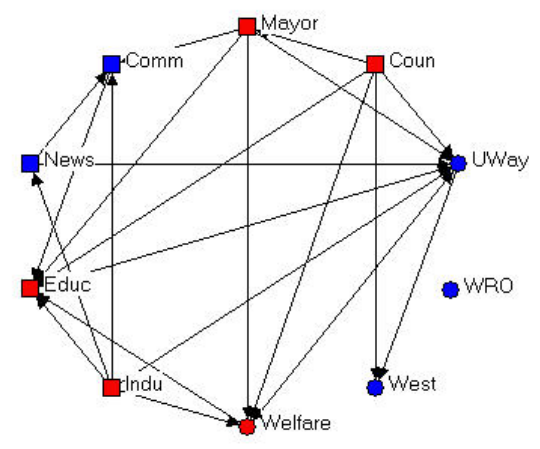

# Circular layout in GUESS

# circleLayout(edge\_weight, center\_node)

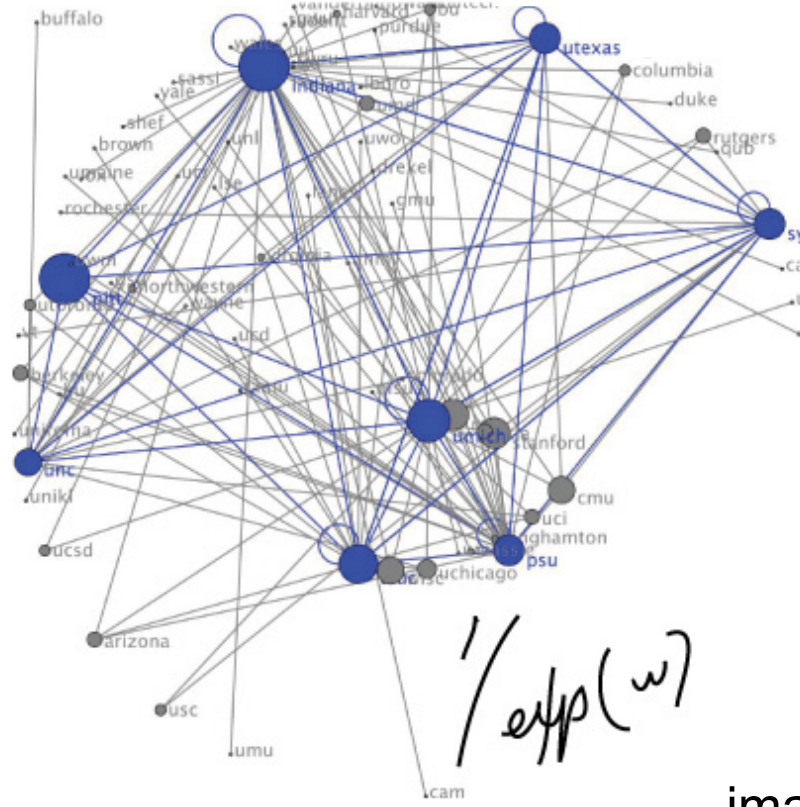

**Place all nodes on a circle Place center node in the** middle

**Place center node's** neighbors in a circle around at a radius depending on the weight of the edge

image: Andrea Wiggins http://www.andreawiggins.com/work.html

# Radial Layout

Start with one node, draw all other nodes in circular layers according to how many hops it takes to reach them

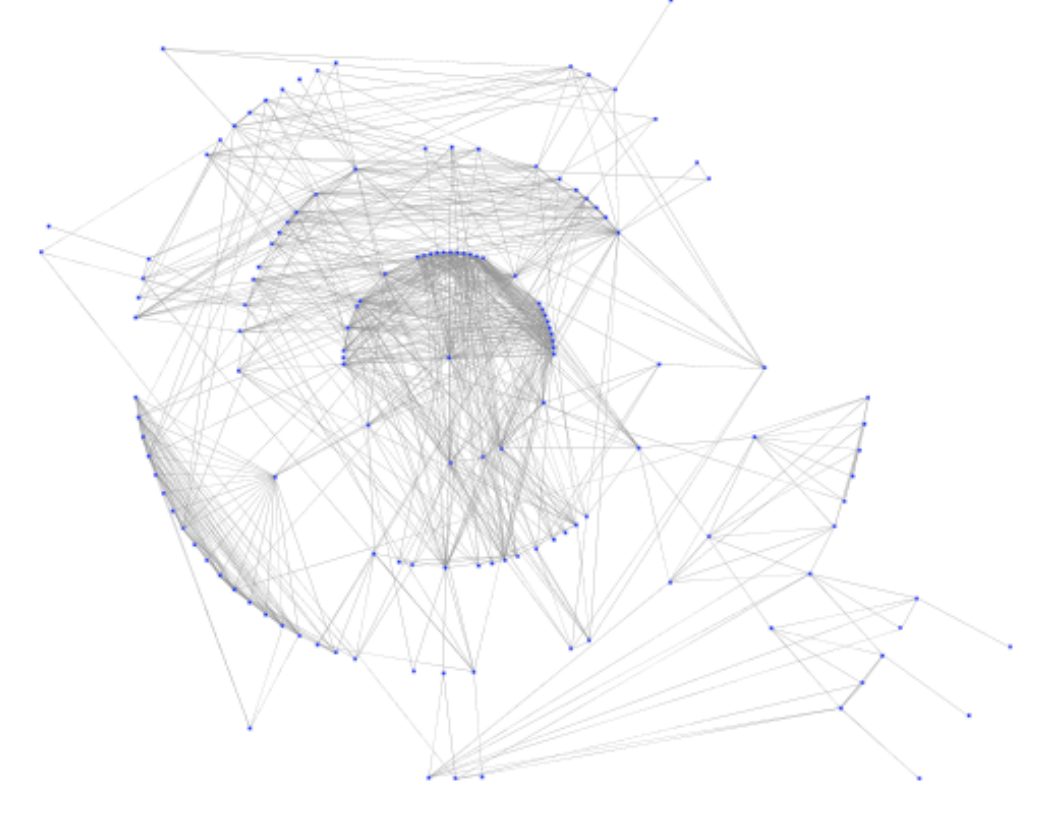

# Spring embedding algorithms

# **T** Two parts

- Force (or energy) model that quantifies the quality of drawing
- Optimization algorithm that computes a network configuration that is locally optimal with respect to this algorithm
- **Final layout depends on starting positions** 
	- Simulated annealing introduces randomness to help the
- At equilibrium, the force on each vertex is 0

algorithm find global minima<br>equilibrium, the force on each ve

## "manual" spring layouts

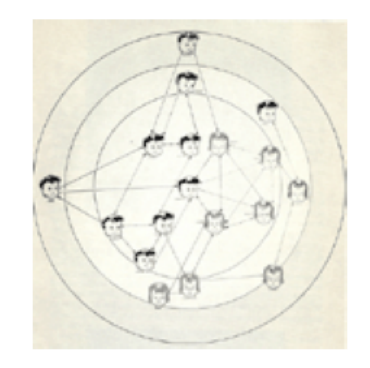

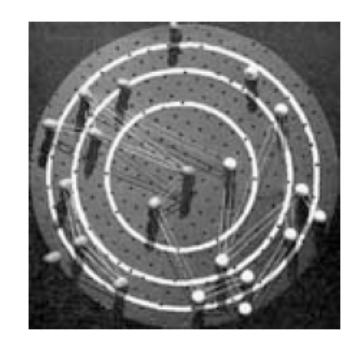

Grant's Drawing of a Target Sociogram of a First Grade Class (from Northway, 1952).

McKenzie's Target Sociogram Board (from Northway, 1952).

Pegs and rubber bands used to determine an individual's location in the sociogram.

## computerized spring layouts

- **In Iterative procedure**
- At each time step, allow springs to expand or contract toward a neutral position

select optimal edge length (node distance) k **repeat for each** node v **do for each** pair of nodes (u, v)

> compute repulsive force  $f_r(u,v) = -c$ **for each** edge  $e = (u,v)$

compute attractive force  $f_a(u,v) = c$ 

```
sum all force vectors F(v) = \sum f_r(u,v) + \sum f_a(u,v)
```
move node v according to  $F(v)$ 

**until** DONE

#### Spring layout algorithms: Fruchterman and Reingold

- **Model roughly corresponds** to electrostatic attraction between connected nodes
- **Use adjacency matrix directly**
- $\blacksquare$  Iterative optimization
	- $\blacksquare$  at each step, every node reacts to the pulls and pushes of the springs that tie it to all the other nodes
- Can be slow as the network grows

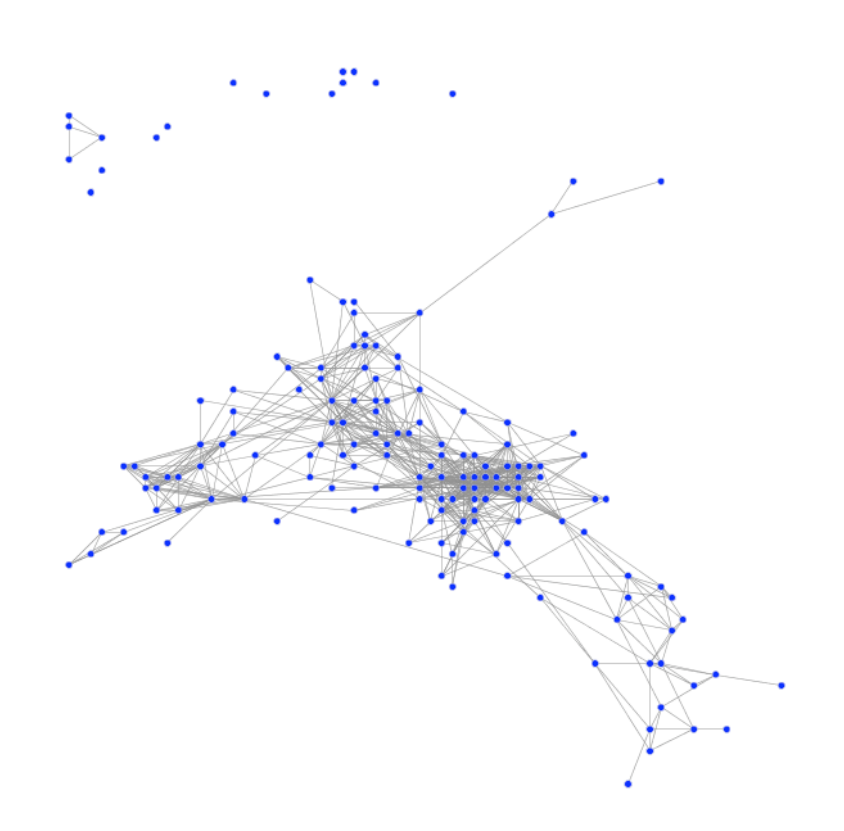

## Spring layout algorithms: Kamada Kawai

- **All nodes are connected by** springs with a resting length proportional to the length of the shortest path between them
- Need to calculate all pairs shortest paths first
- **I** Iterative optimization
- Advantage: can be used on edge- weighted graphs
- Can be slow as the network grows

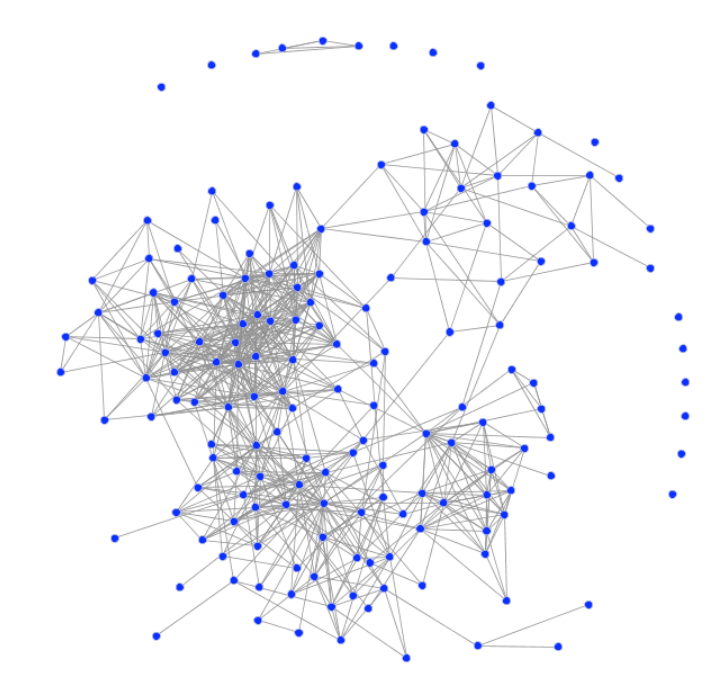

# Spring layout algorithms: GraphOpt

- **Another physics approach** with springs and electrostatic charges
- Iterative optimization
- **Layering:** 
	- nodes assigned 'layers' based on relative positions
	- hide nodes in lower layers
	- **lay out higher level nodes**
- Advantage: can be used on somewhat larger graphs
- Can be slow as the network grows

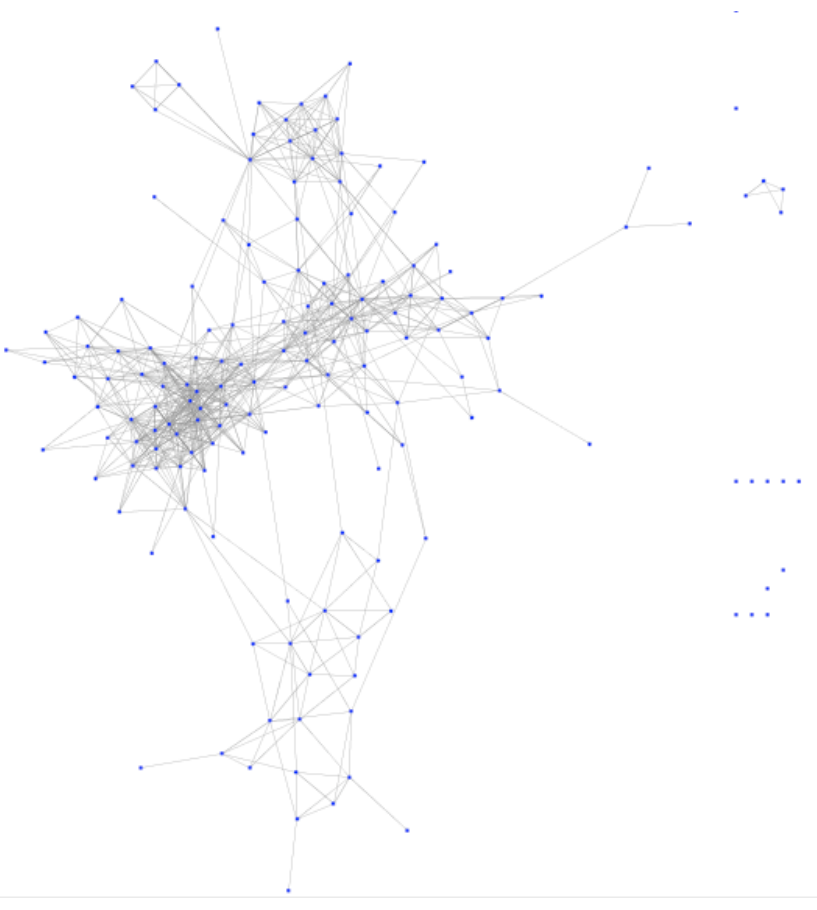

#### There are many variations on spring layout algorithms…

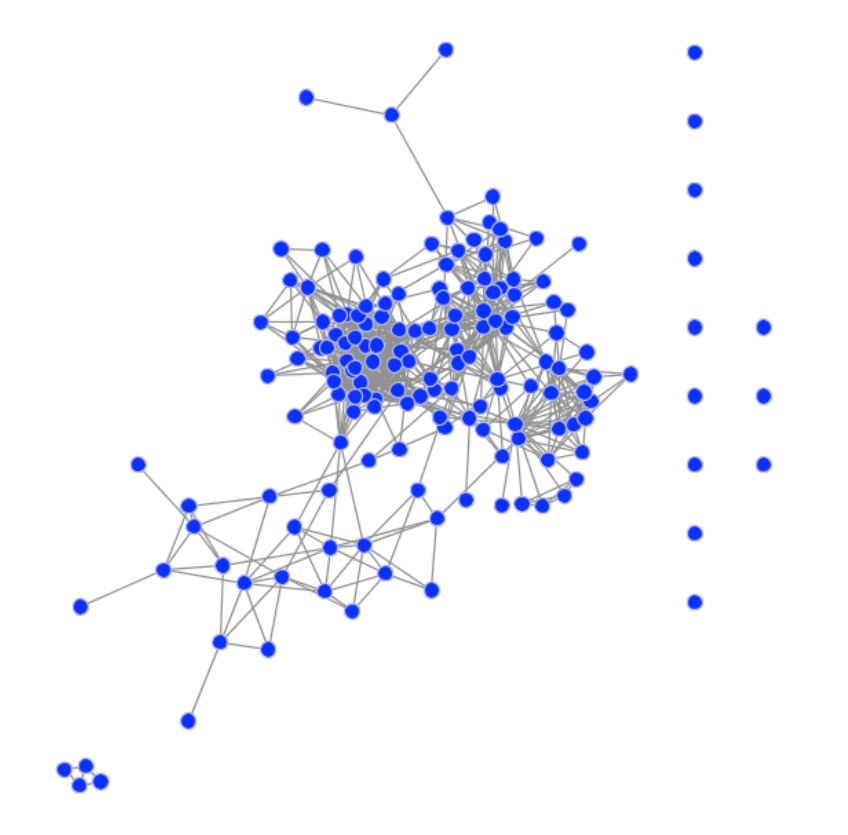

#### Spring() layout in *GUESS*

# Java applet demo of a spring layout

 http://java.sun.com/applets/jdk/1.4/demo/applets/GraphLayout/ example1.html

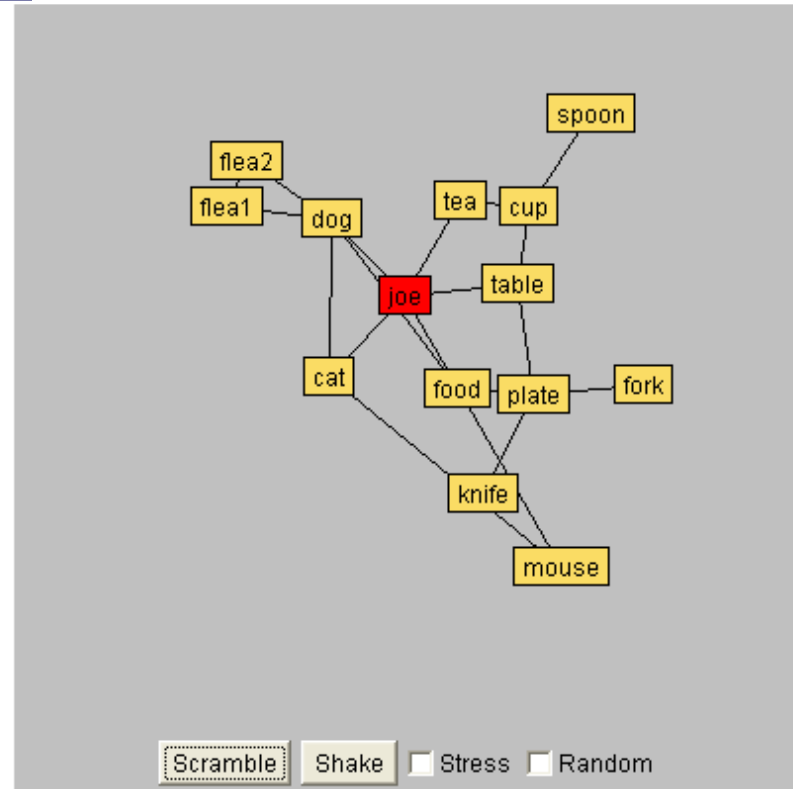

# GEM (graph embedding) Layout

- **Example 20 Embedding algorithm with speed & layout optimizations**
- Significantly faster than KK or FR
- In GUESS, you can lay out  $1,000 10,000$  node graphs, depending on the edge density

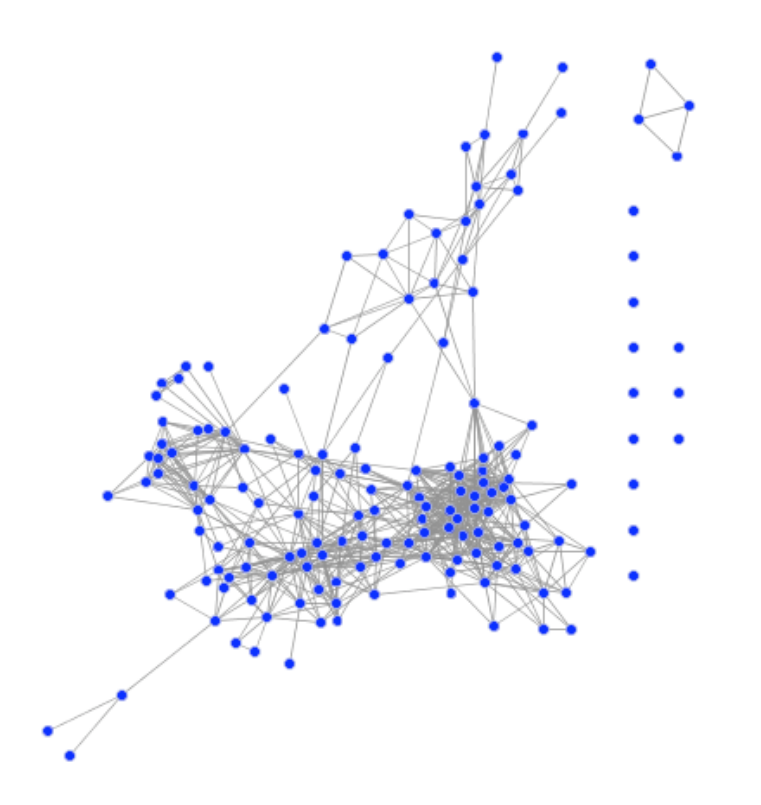

# Multidimensional scaling concept

- **Netric MDS gives an exact solution based on a Singular** Value Decomposition of the input matrix.
- I Input matrix can be the all pairs shortest path or another 'distance matrix'
- **Usually the data is plotted according to the eigenvectors** corresponding to the two largest eigenvalues

# Strategies for visualizing large graphs

## Reduce the number of nodes and edges

- **n** introduce thresholds
	- $\blacksquare$  only authors who have written at least x papers
	- $\blacksquare$  only edges with weight  $> y$
	- $\blacksquare$  only nodes with degree  $>$  z (e.g. removing leaf nodes)
- show minimum spanning trees
	- can visualize all the nodes with a subset of the edges
- use pathfinder network scaling (http://iv.slis.indiana.edu/sw/pfnet.html)
	- $\blacksquare$  triangle inequality to eliminate redundant or counter-intuitive links
	- **F** remaining edges are more representative of internode relationships than minimum spanning trees
- collapse nodes into clusters
	- **Show multiple nodes as a single node**
	- display connections between clusters
	- e.g. displaying the internet graph on the autonomous system level rather than the individual router level

#### From the Pajek manual: approaches to deal with large networks

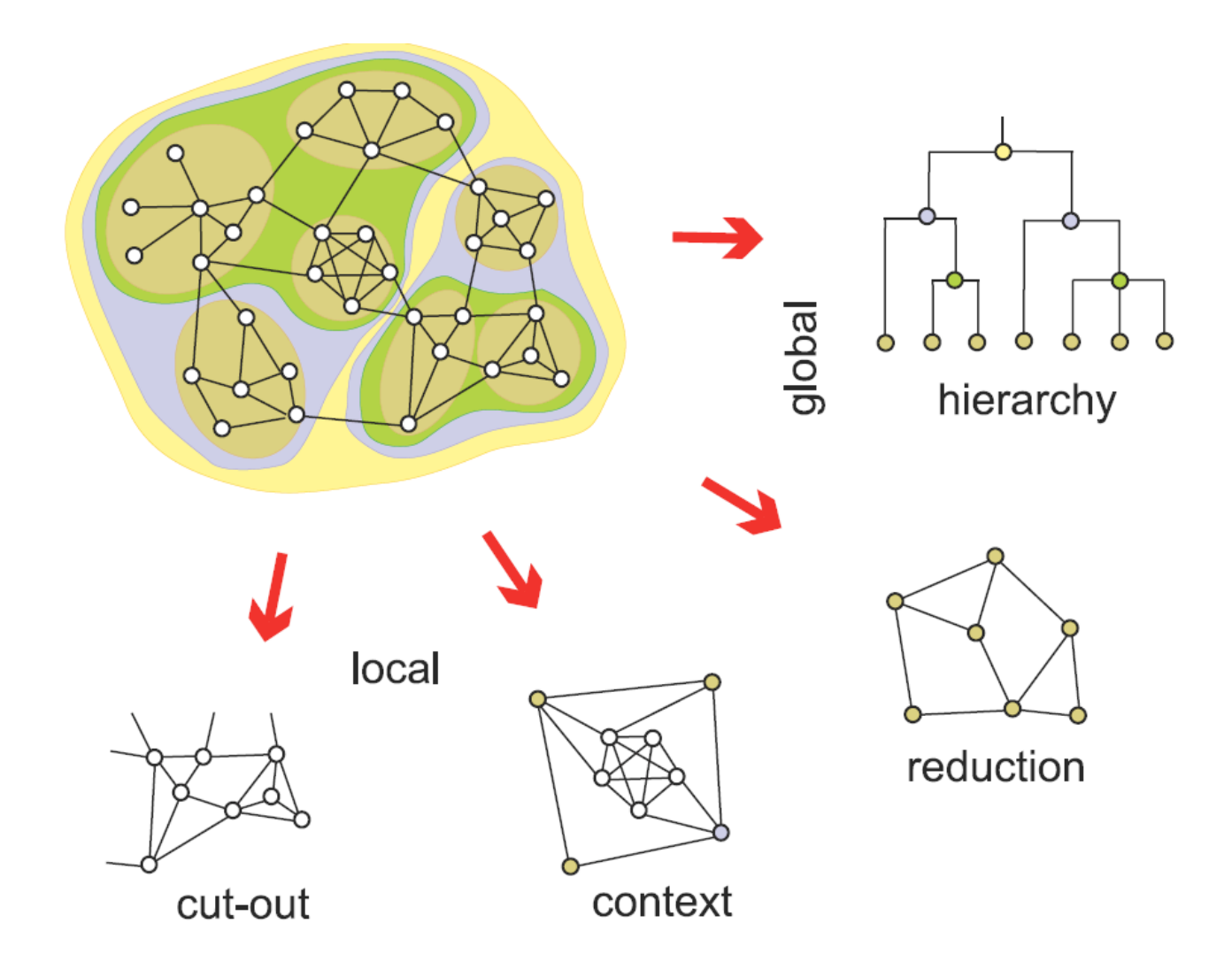

**Source: Pajek, http://vlado.fmf.uni-lj.si/pub/networks/pajek/ - free for noncommercial use** 

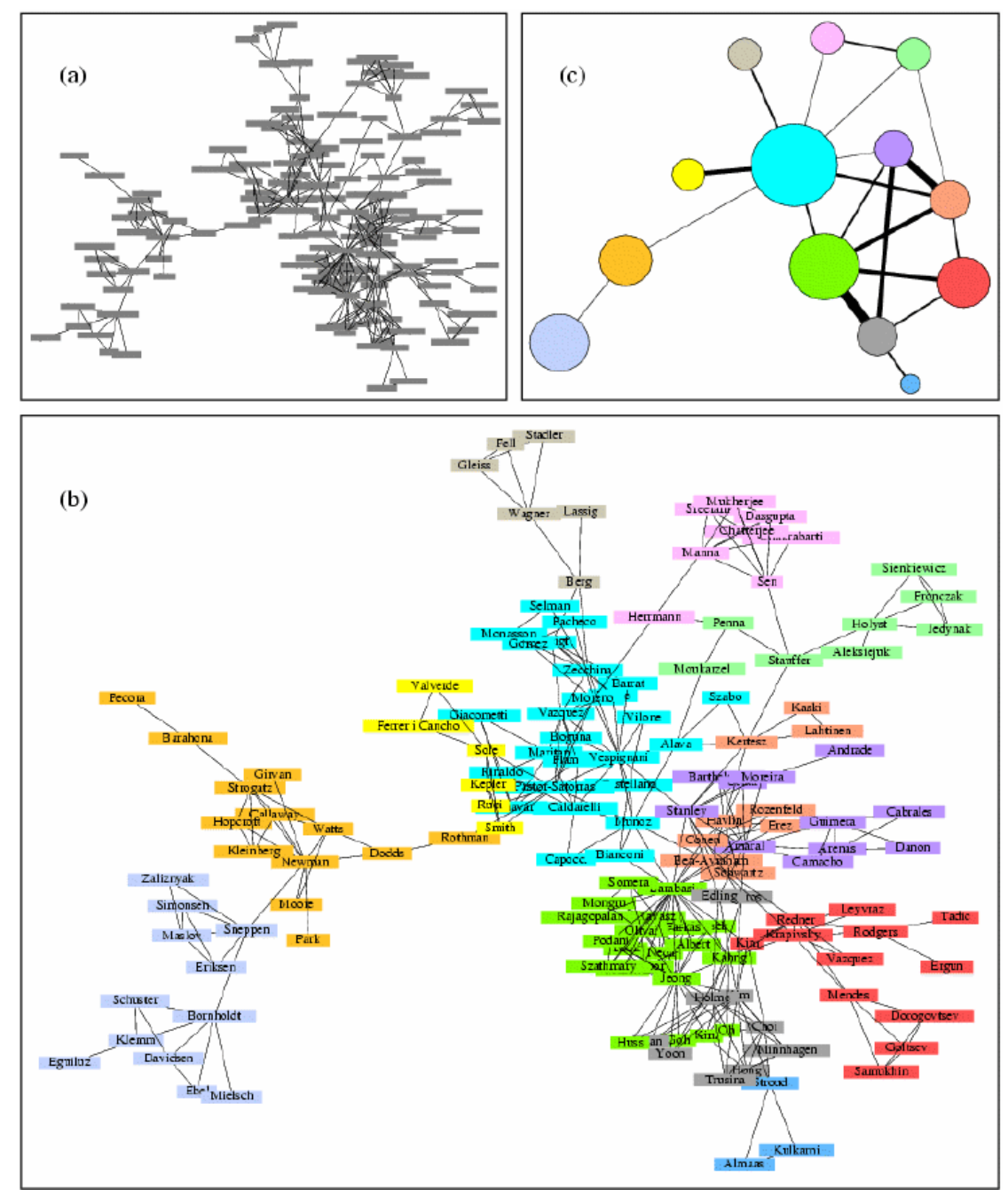

#### Example of coarsening network structure

- Newman & Girvan 2004
- **CO-authorship** network of physicists writing papers on networks
- **n** clustering algorithm identifies different subcommunities
- $\blacksquare$  each node is a community – size represents number of authors
- $\blacksquare$  each edge thickness represents the number of co-author pairs between communities

**Source: Finding and Evaluating Community Structure in Netowrks, M. E. J. Newman and M. Girvan, http://link.aps.org/doi/10.1103/PhysRevE.69.026113 DOI: 10.1103/PhysRevE.69.026113** 

# Zoomable interfaces

- GUESS lays out networks on an infinite plane that one can zoom in and out of (demo)
- hyperbolic browser (InXight demo): http://www.inxight.com/VizServerDemos/demo/orgchart.html
	- map a hyperbolic plane onto a circular layout
	- in a hyperbolic plane each child node gets as much space as its parent
	- focus of hyperbolic plane is displayed in the middle of a unit circle
	- $\blacksquare$  rest fades off-perspective toward the edge of the disk
	- in the browser, change focus by clicking on node to bring it to the center
	- good for visualizing large hierarchies
	- another demo with Lexis-Nexis: http://www.lexisnexis.com/startree/interactiveview.asp

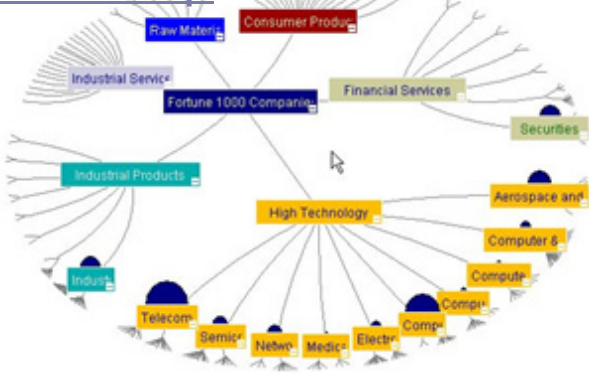

# Displaying longitudinal data through animation

- **Nodes should move little between different timepoints to** make it easier to track them
- Most people can track 3-7 objects simultaneously (your network can have hundreds or more)

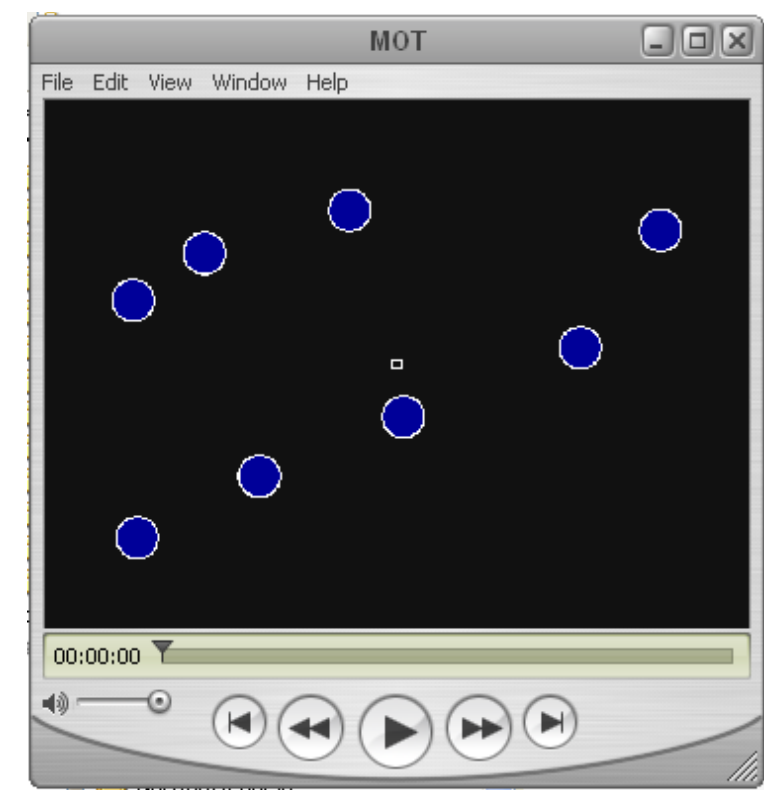

http://ruccs.rutgers.edu/finstlab/motMovies/mot.mov http://graphexploration.cond.org/sample.mov

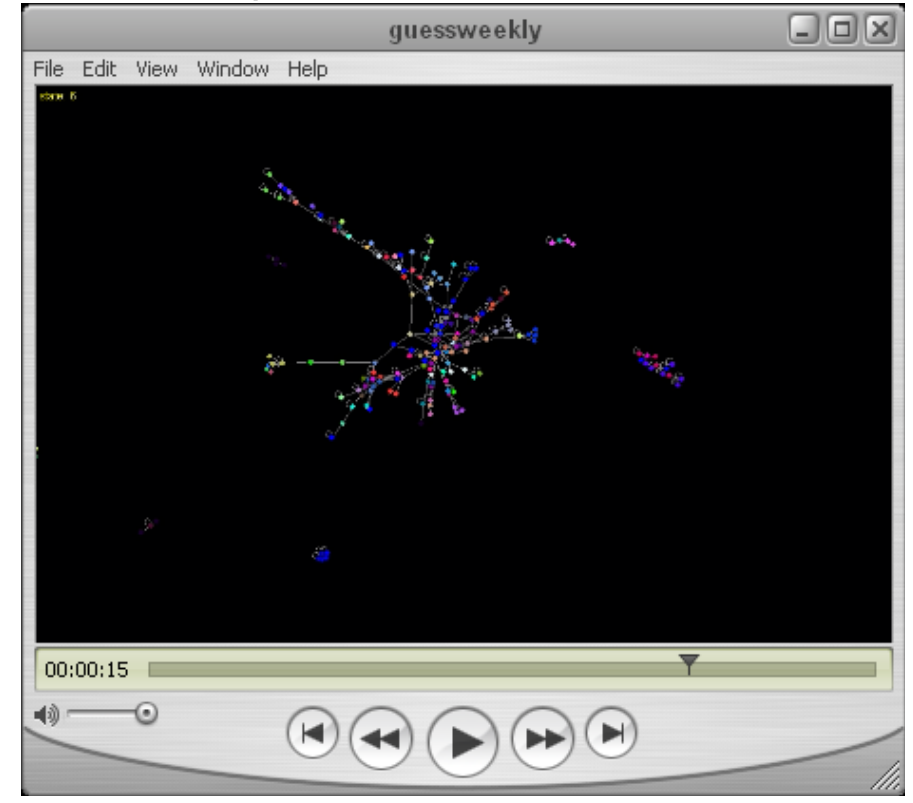

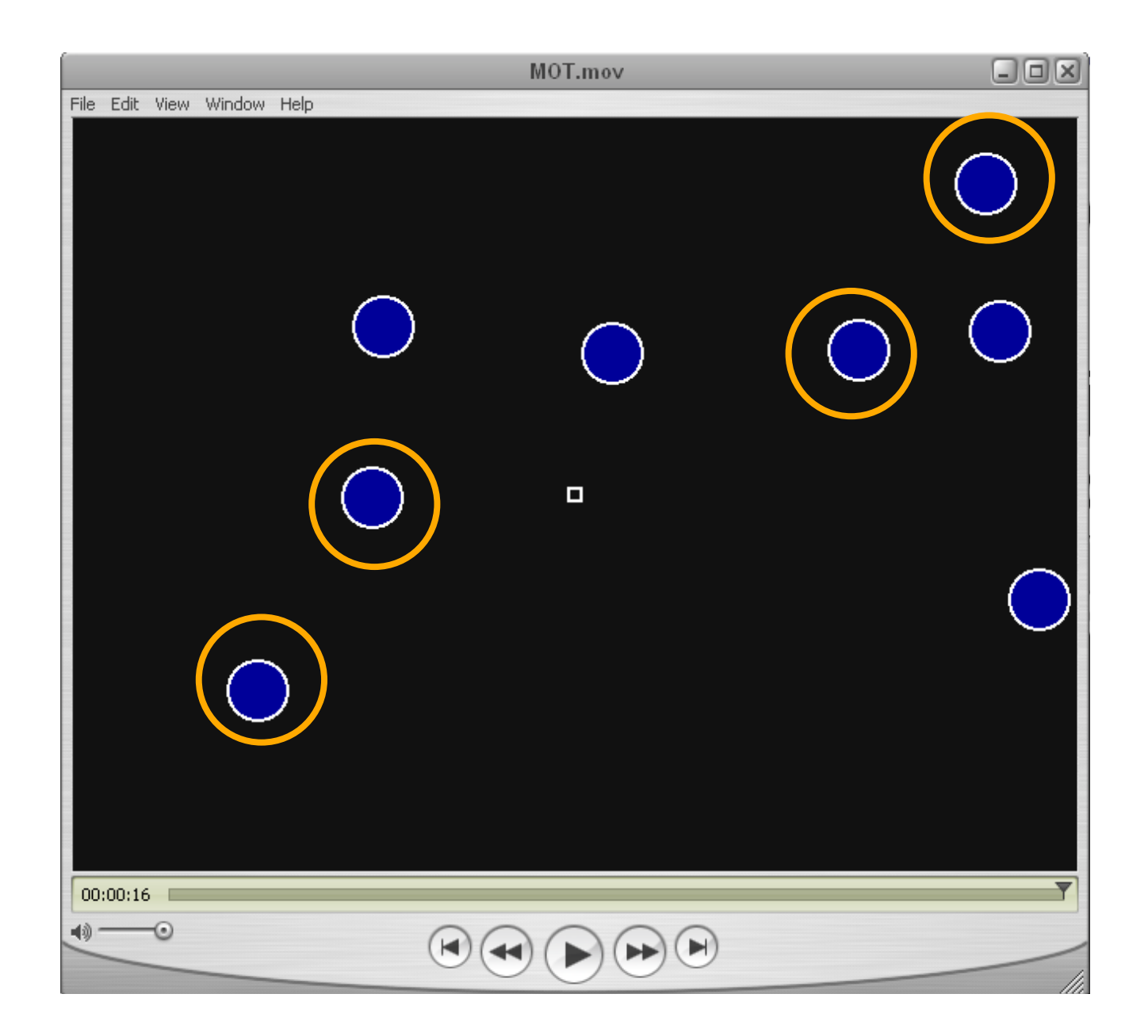

# graphs over time

**Consider keeping nodes in the same place, but having them appear/** disappear….

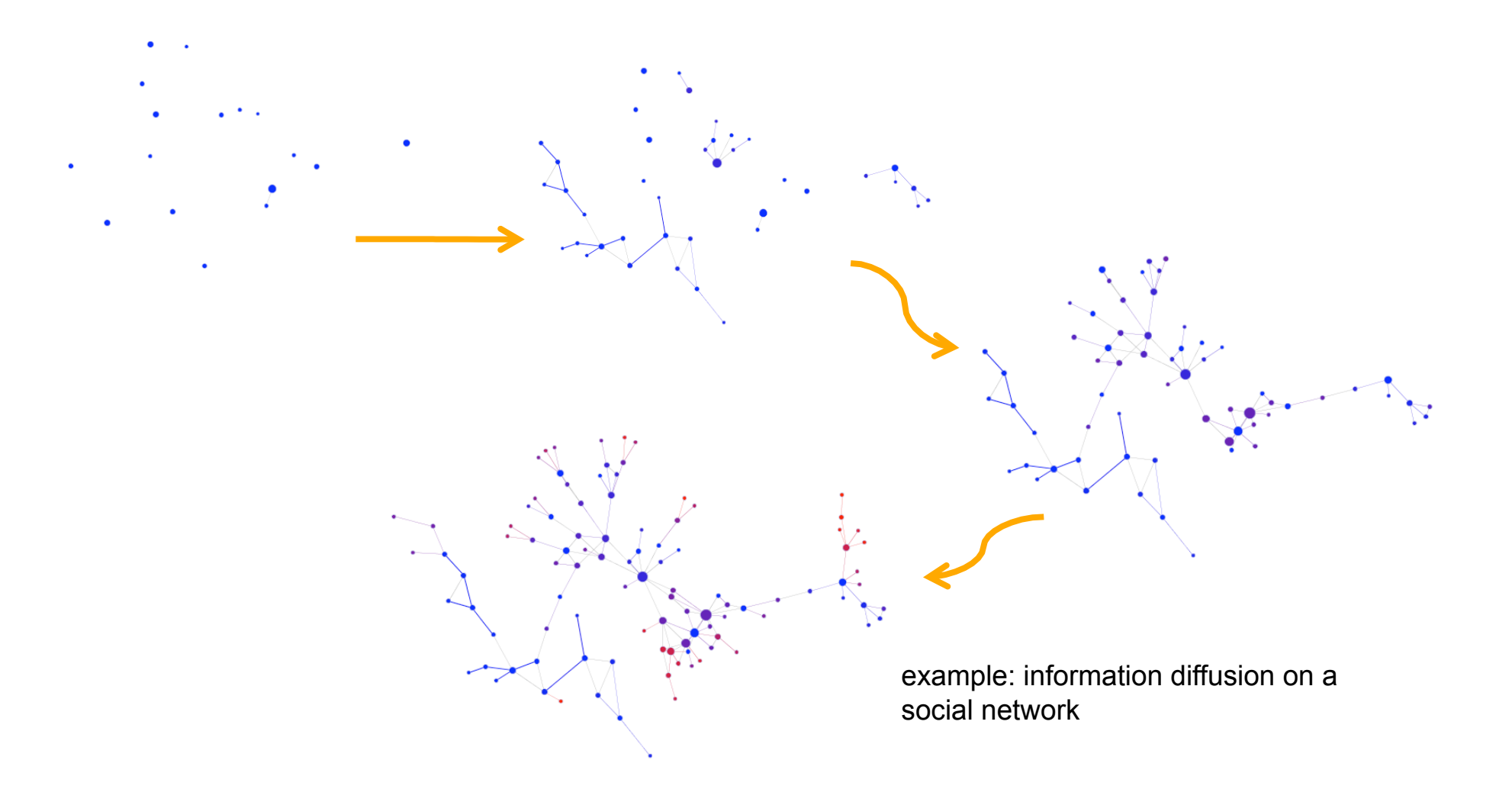

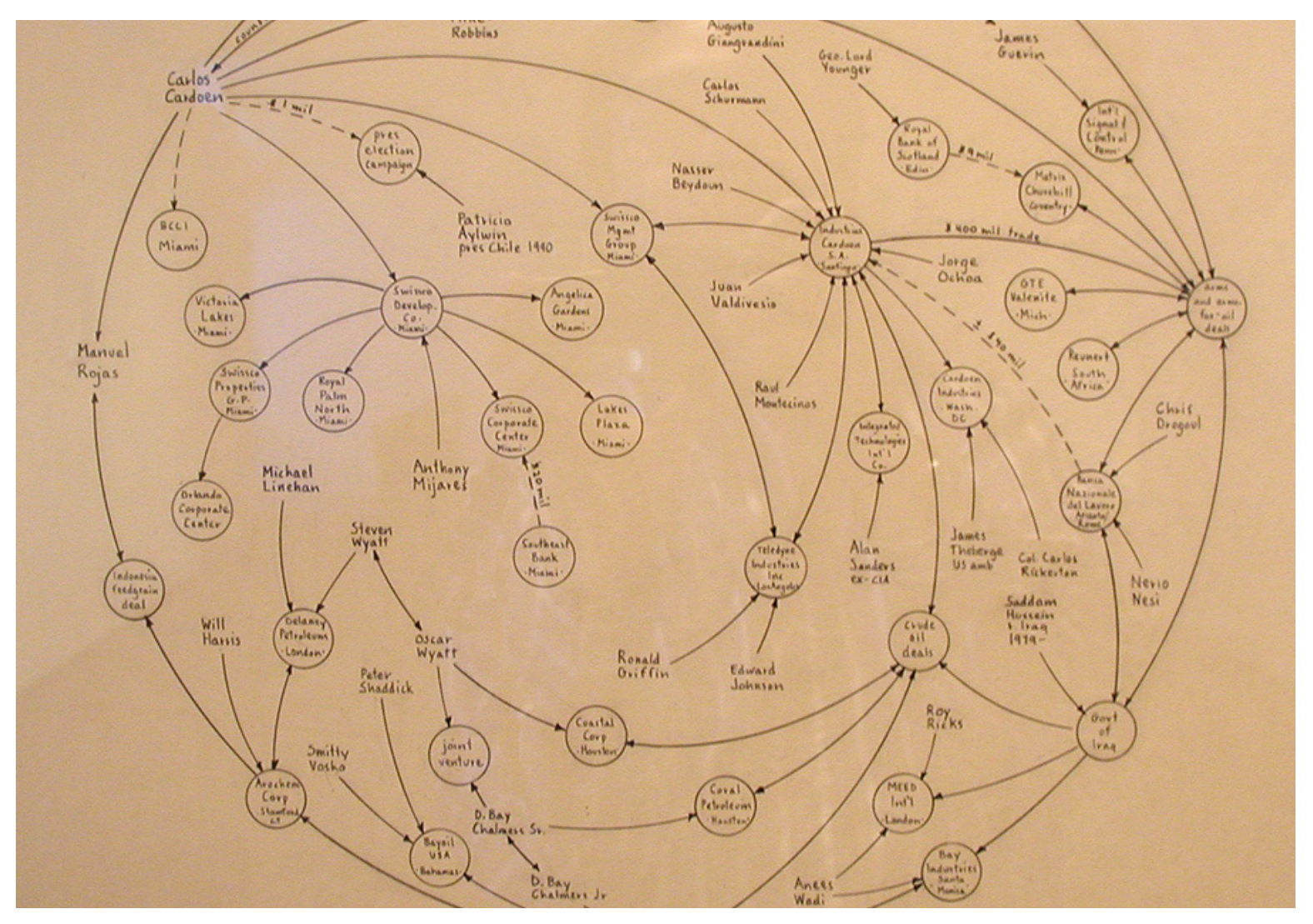

#### Mark Lombadi's (hand-drawn) networks

#### What else could be added to this visualization?

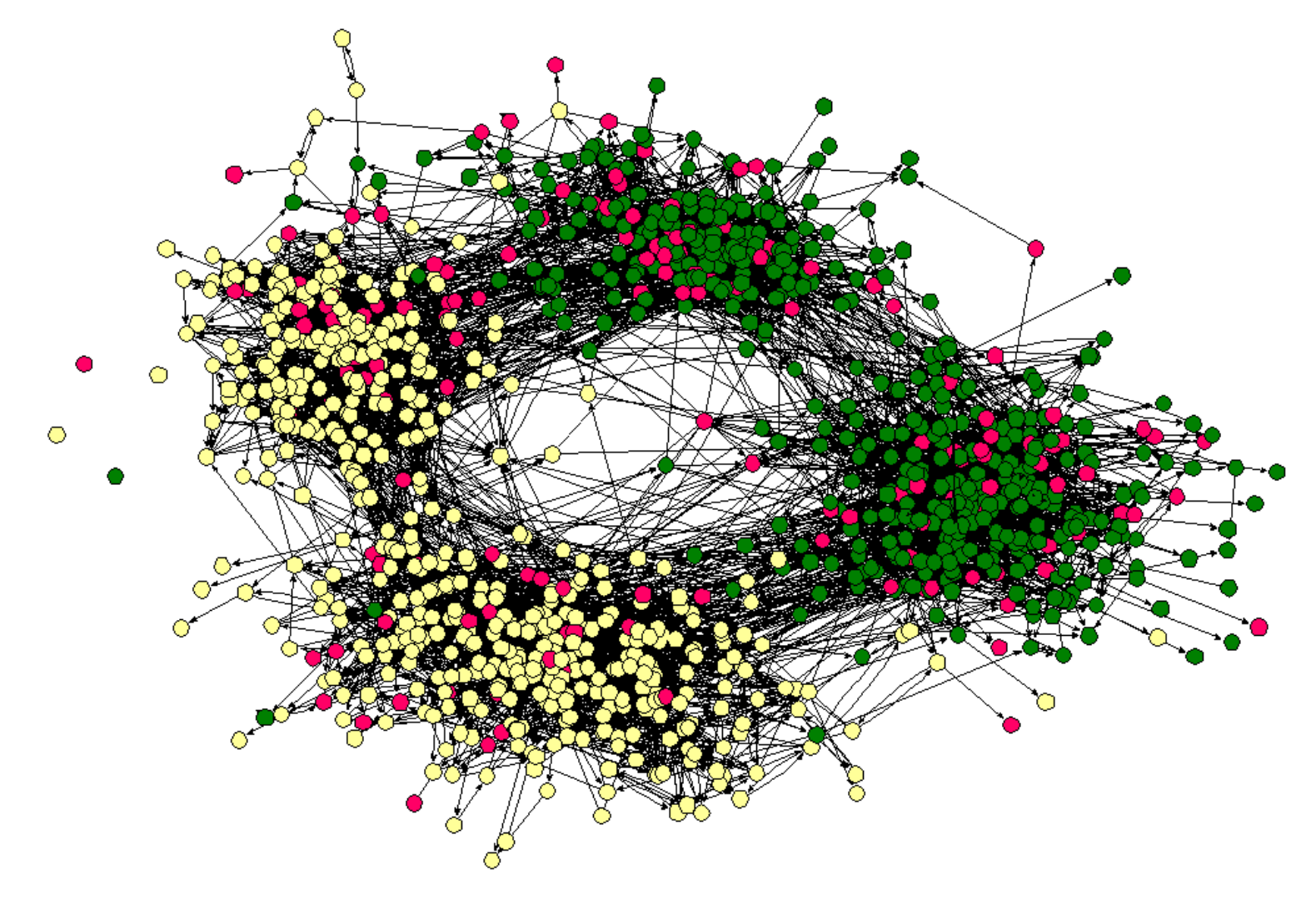

source: James Moody, **Race, School Integration, and Friendship Segregation in America**  AJS Volume 107 Number 3 (November 2001): 679–716

#### What else could be added to this visualization?

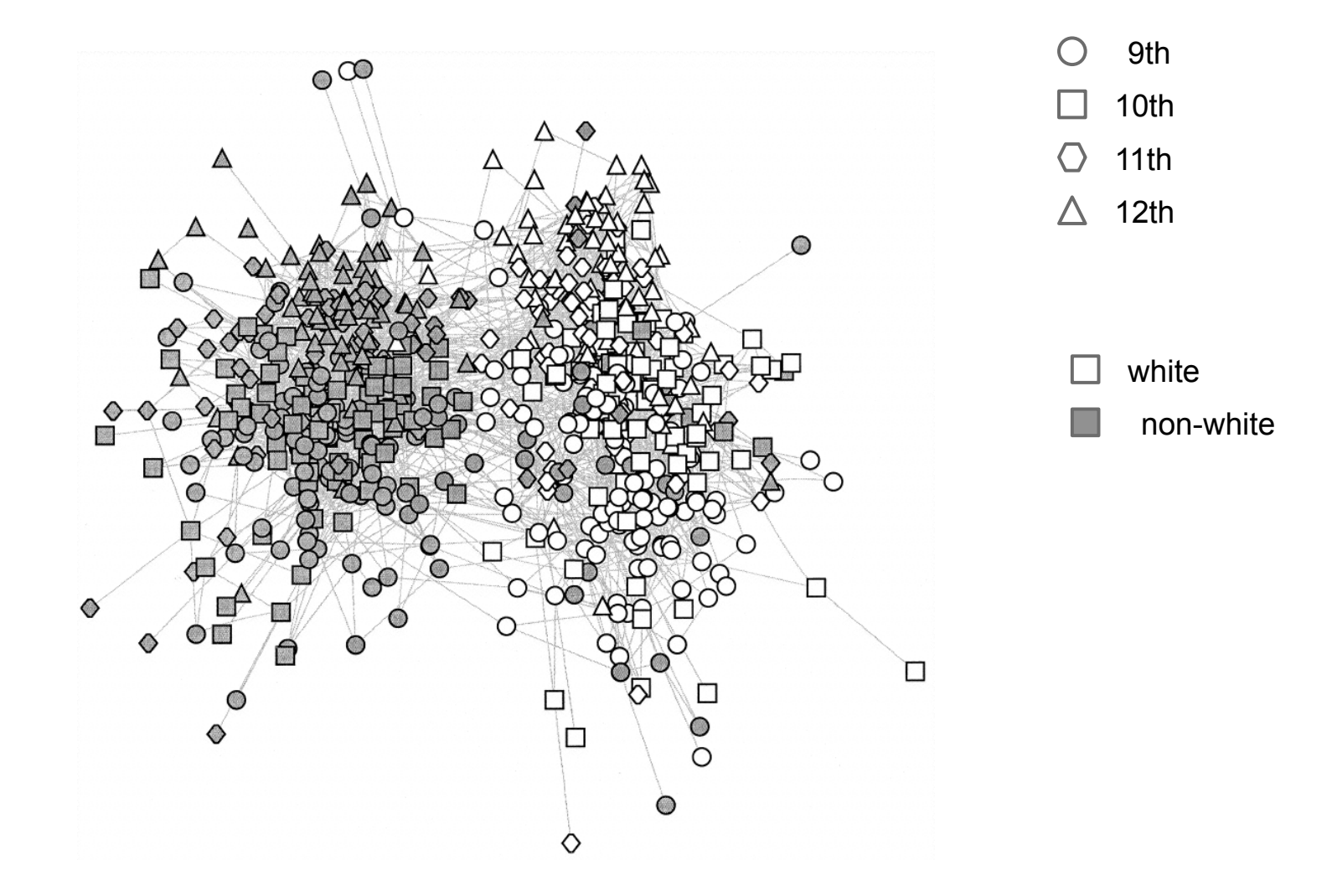

source: James Moody, **Race, School Integration, and Friendship Segregation in America**  AJS Volume 107 Number 3 (November 2001): 679–716

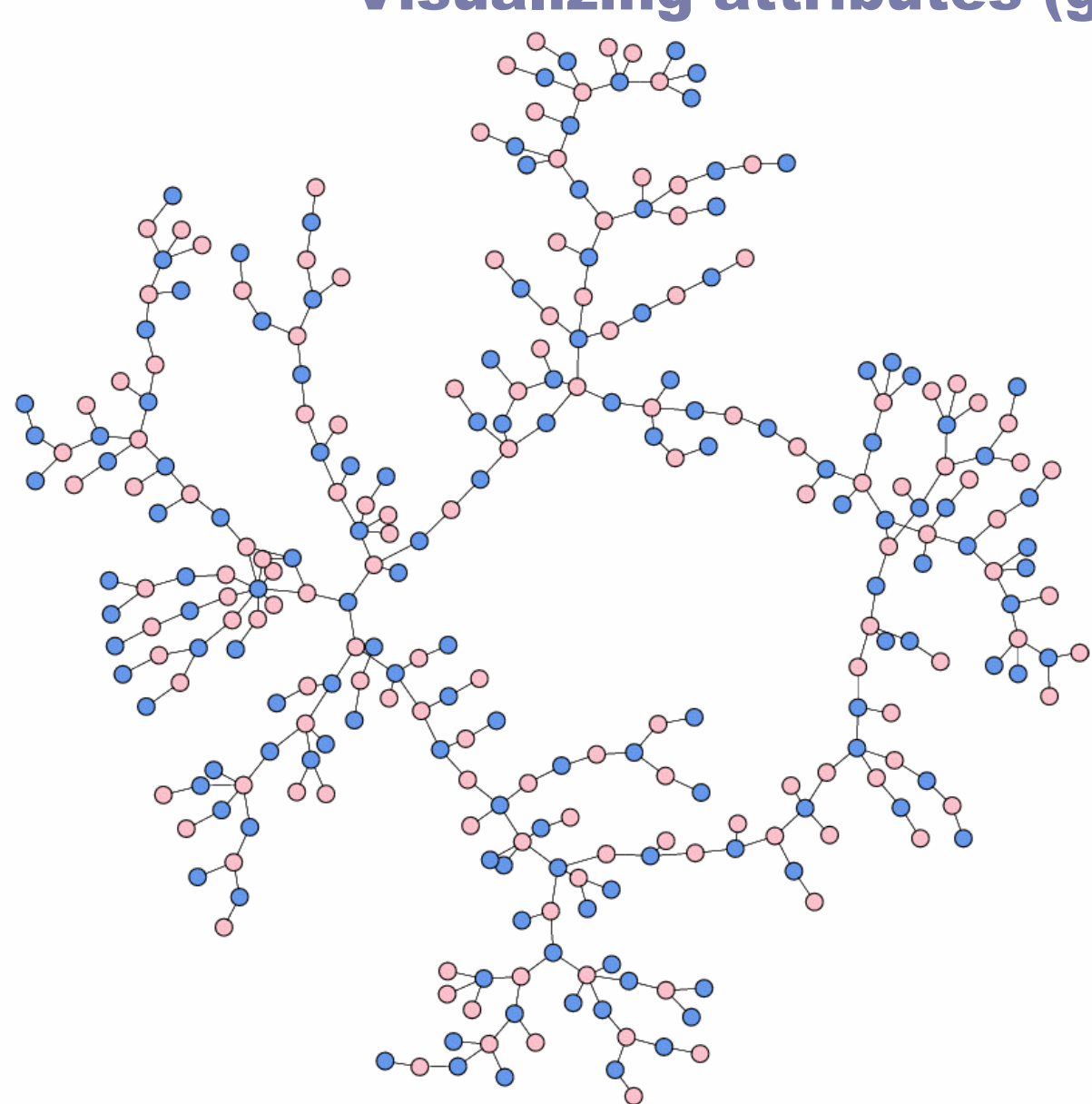

#### Visualizing attributes (gender)

High school dating: Data drawn from Peter S. Bearman, James Moody, and Katherine Stovel, Chains of affection: The structure of adolescent romantic and sexual networks, *American Journal of Sociology* **110**, 44-91 (2004).

**Source: Finding and Evaluating Community Structure in Netowrks, M. E. J. Newman and M. Girvan, http://link.aps.org/doi/10.1103/PhysRevE.69.026113 DOI: 10.1103/PhysRevE.69.026113**
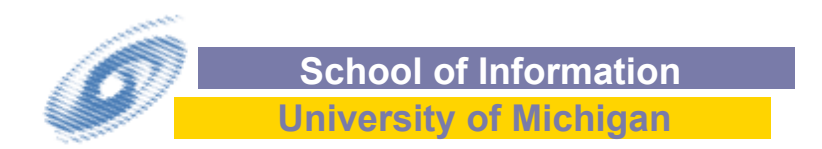

#### GUESS The Graph Exploration System

Eytan Adar

November 23, 2005

# Design requirements

- Deal with different kinds of networks
	- But not by abstracting everything to a matrix
		- Nodes and edges have properties!
- **Exploratory tool** 
	- Tolerate mistakes made in exploration
- Ability to easily do standard analysis
- Ability to add new analysis routines
- Scriptable
- Compile into application/applet
- **Flexible front/back ends**
- **guess.bat (windows)**
- **guess.sh (Mac)**

#### Screenshot

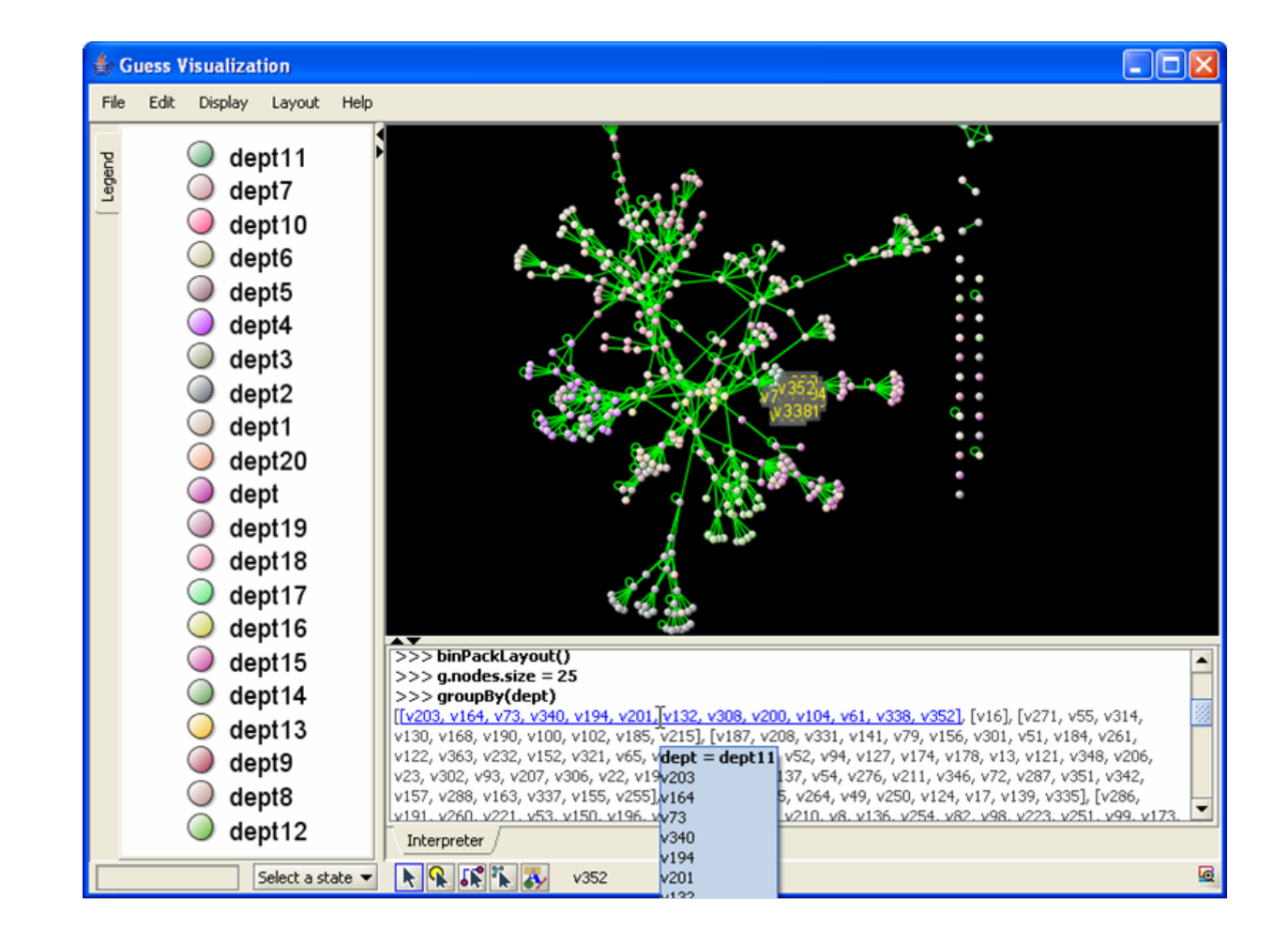

### GUESS

## ■ "Gython"

- Python + graph data structures + operators + query language
- **Better (expandable/separable) architecture** 
	- Back-end storage abstracted
	- **Front-end visualization abstracted** 
		- **Prefuse**
		- **Touchgraph**
		- Still have one main "zoomable" front end
			- $\blacksquare$  The most complete

## Query language built in

- **Nodes and Edges have properties** 
	- The usual types (text, numbers, Booleans)
- **Can use these to manipulate the display** 
	- $\blacksquare$  (dept == 'Human Resources').color = blue
	- **(freq > 10).** width = 4
	- $\blacksquare$  (cell\_location == 'wall') & (expression\_levels > 100)
	- (name like 'Bob%')

## Getting data in

**GUESS lets you define your own properties** 

nodedef> name, country VARCHAR N1,"US" N2,"France" edgedef> node1,node2, delay INT default 5 N1,N2,20

## Visual properties built in…

## **GUESS** knows about visual properties

- **Nodes** 
	- **lacktribule location, color, size, shape, label, etc.**
- Edges
	- width, color, etc.
- (Non-visual) properties generated dynamically
	- e.g. indegree, pagerank, betweeenness
- **Exerything accessed same way** 
	- v3.color v3.dept v3.indegree

## Visual shortcuts

## **Lots of syntactic sugar to do certain things**

- Color each department differently
	- colorize(dept)
- Color each edge by frequency from red to blue
	- colorize(freq,red,blue)

### ■ Can group and sort by properties

- $\blacksquare$  depts = groupBy(dept)
- $\blacksquare$  freqs = sortBy(freq)
- whatever = groupAndSortBy $(...)$

## Built in functions

- **Layouts**
- **Clustering algorithms**
- Shortest path/Flow algorithms
- **Centrality measures**
- **Graph statistics**
- **Plots and charts**

■ Can even connect to R for more

## Connect interpreter to display

- **Unique feature of GUESS**
- **Mouse motion over text results in highlighting of graph/** visualization structures
- $[ [v4, v5], [v6, v7, v8]]$

## States and Time

- As if graphs weren't complicated enough...
	- $\blacksquare$  Time is a critical dimension
	- Graphs and properties change
	- We want to visualize them
- And users in an exploratory mode want undo
- Kill two birds with one stone...

## States and Time

- **Basics through simple commands** 
	- ss('state name')
	- $\blacksquare$  ls('state name')
- **D** Queries work between states
	- $\blacksquare$  v44['q105'].dept
	- freq[2005] > freq[2003]
- **Morphing** 
	- morph('state name',time)
	- $\blacksquare$  output as movie
	- Camera tracking (in Zoomgraph and soon in GUESS)
- **Also...** "range" fields
	- "1,5-100,102-105"
	- $\blacksquare$  Node rcontains (5,10)
	- Node rexact (102-105)

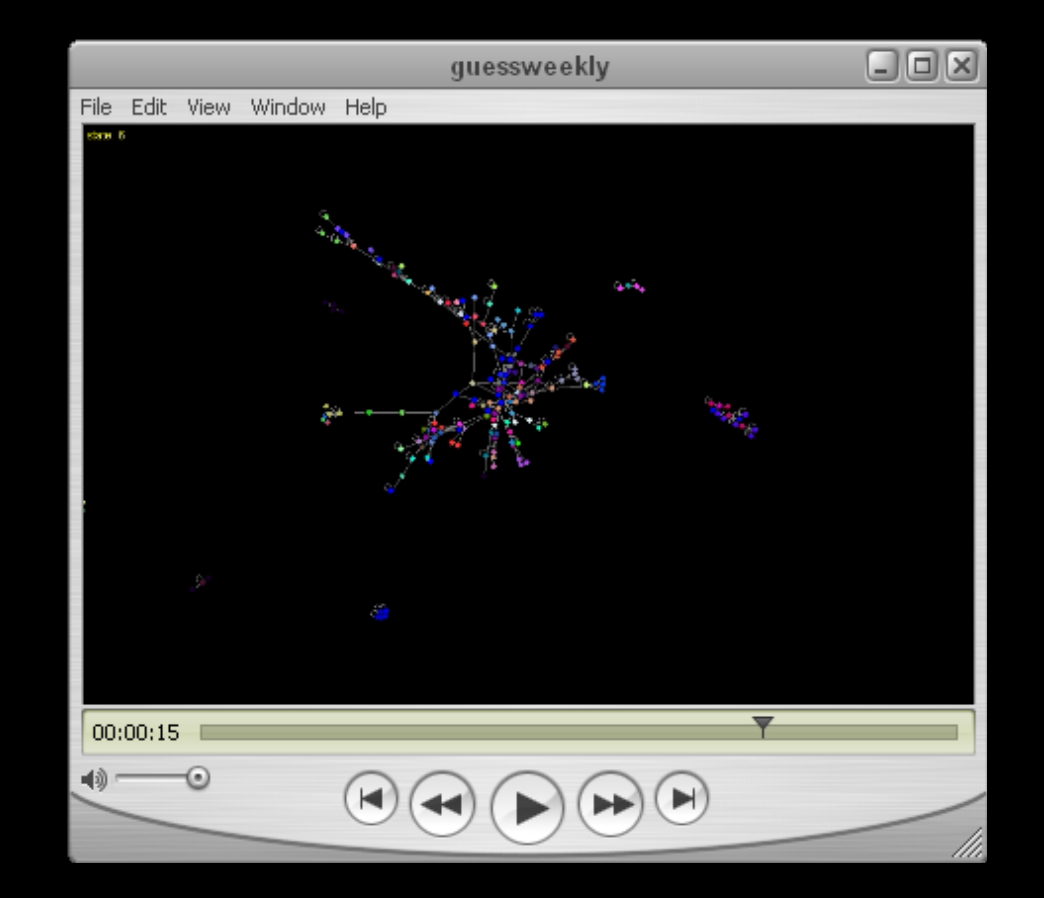

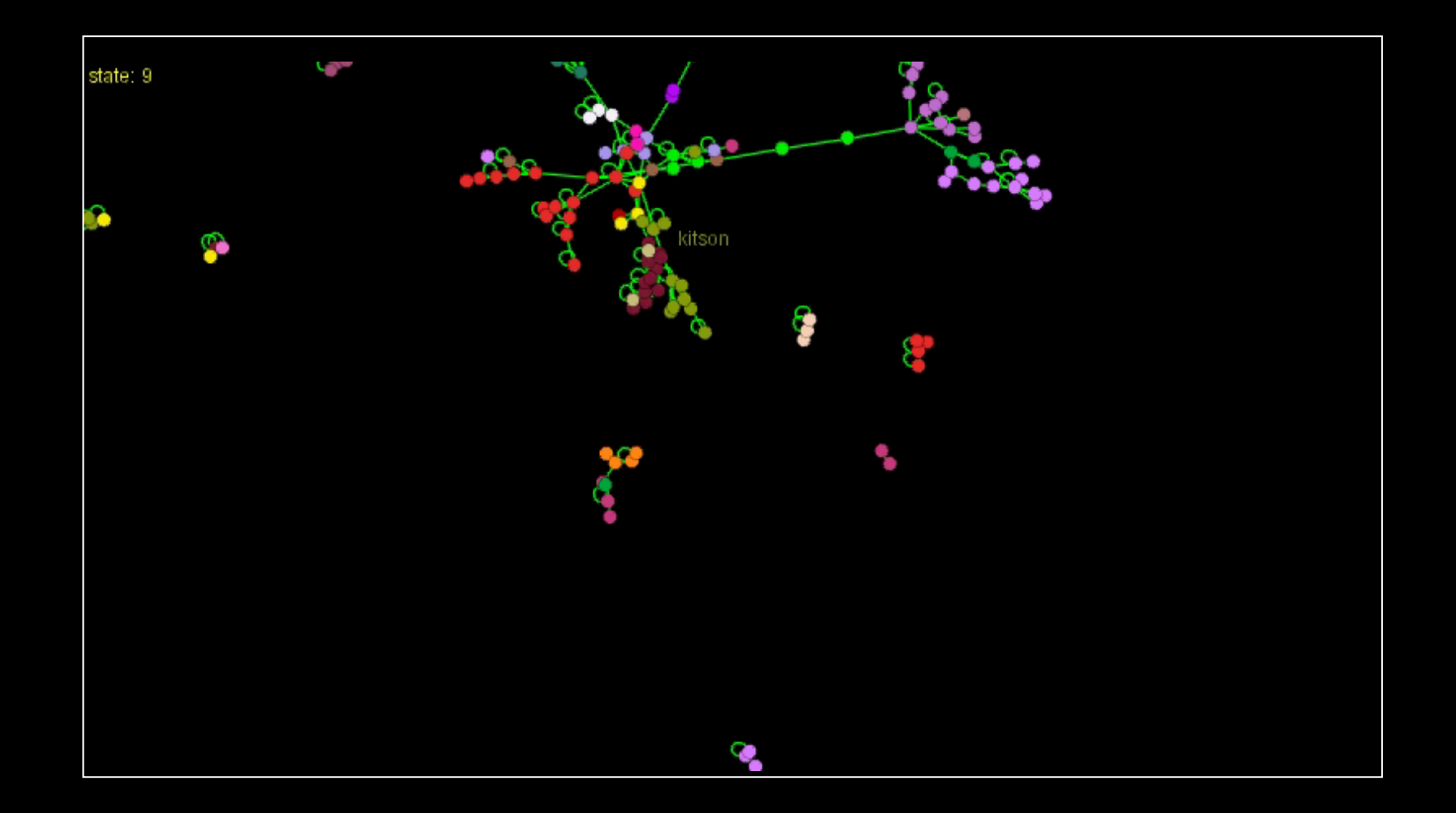

# Extending GUESS

- **Notainally Write your own routines/programs**
- **Change mouseover/click behavior** 
	- E.g. pop up a web page
- **Control remotely or through Java**
- **Add "dockable" widgets**
- **Replace front end**
- Compile into applet

### Simple Example: Skitter

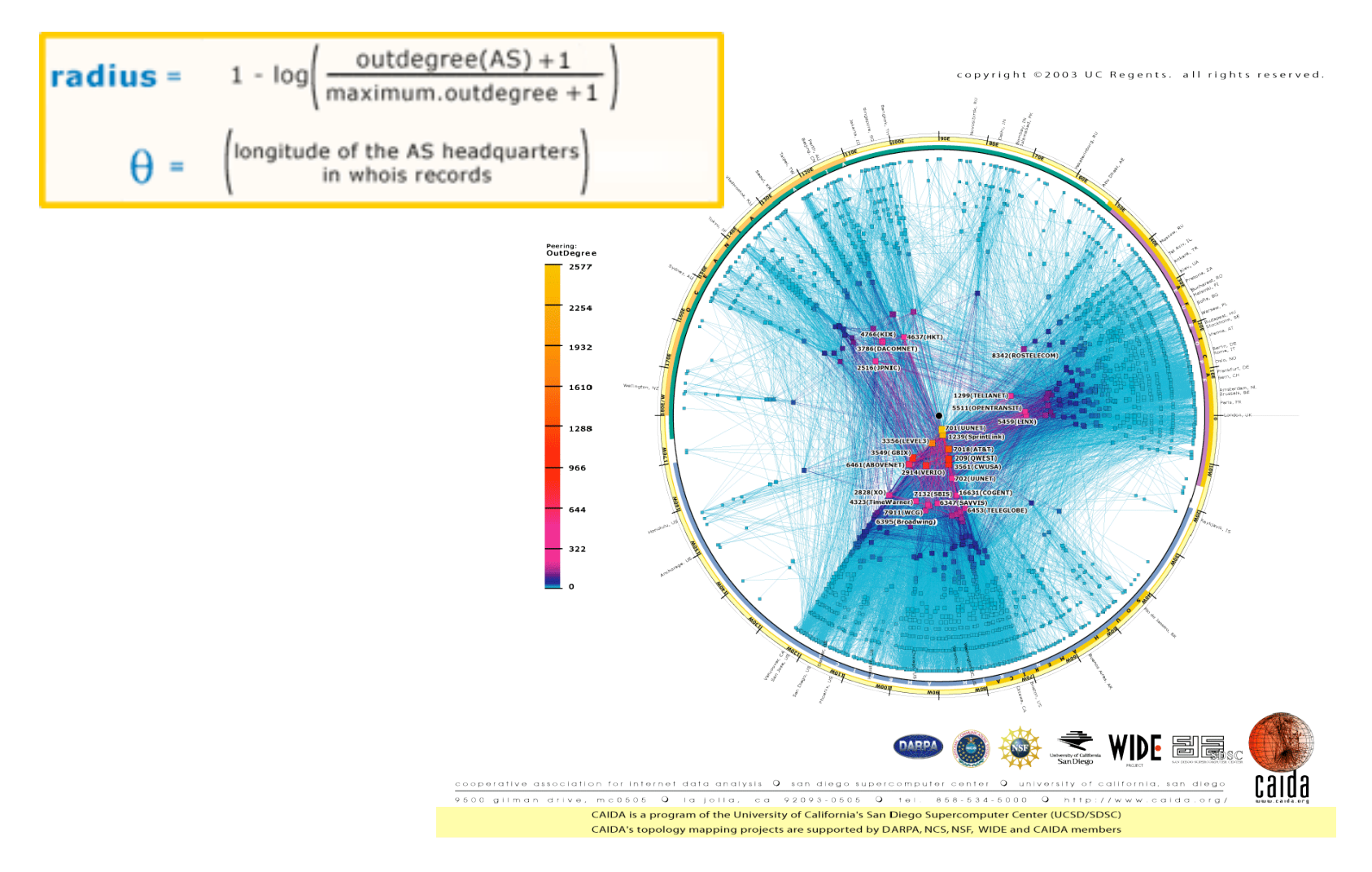

**Source: http://www.caida.org/research/topology/as\_core\_network/** 

#### **Skitter**

```
def skitter(_field): 
maxangle = 2 * \text{Math.PI}\Boxordering = sortBy(\Boxfield)
_increment = _maxangle / len(_ordering) 
curangle = 0g.nodes[0].outdegree 
maxdeg = outdegree.max + 1.0for n in ordering:
            radius = 1 - \text{Math.log}((\text{ n.outdegree} + 1.0) / \text{ maxdeg})radius = radius * 500.0x = 500.0 + \frac{1}{2} radius * Math.cos(\frac{1}{2}curangle)
            y = 500.0 + radius * Math.sin(curangle)
            _n.setX(\_x)\_n.setY( y )_curangle += _increment
```
## **Skitter**

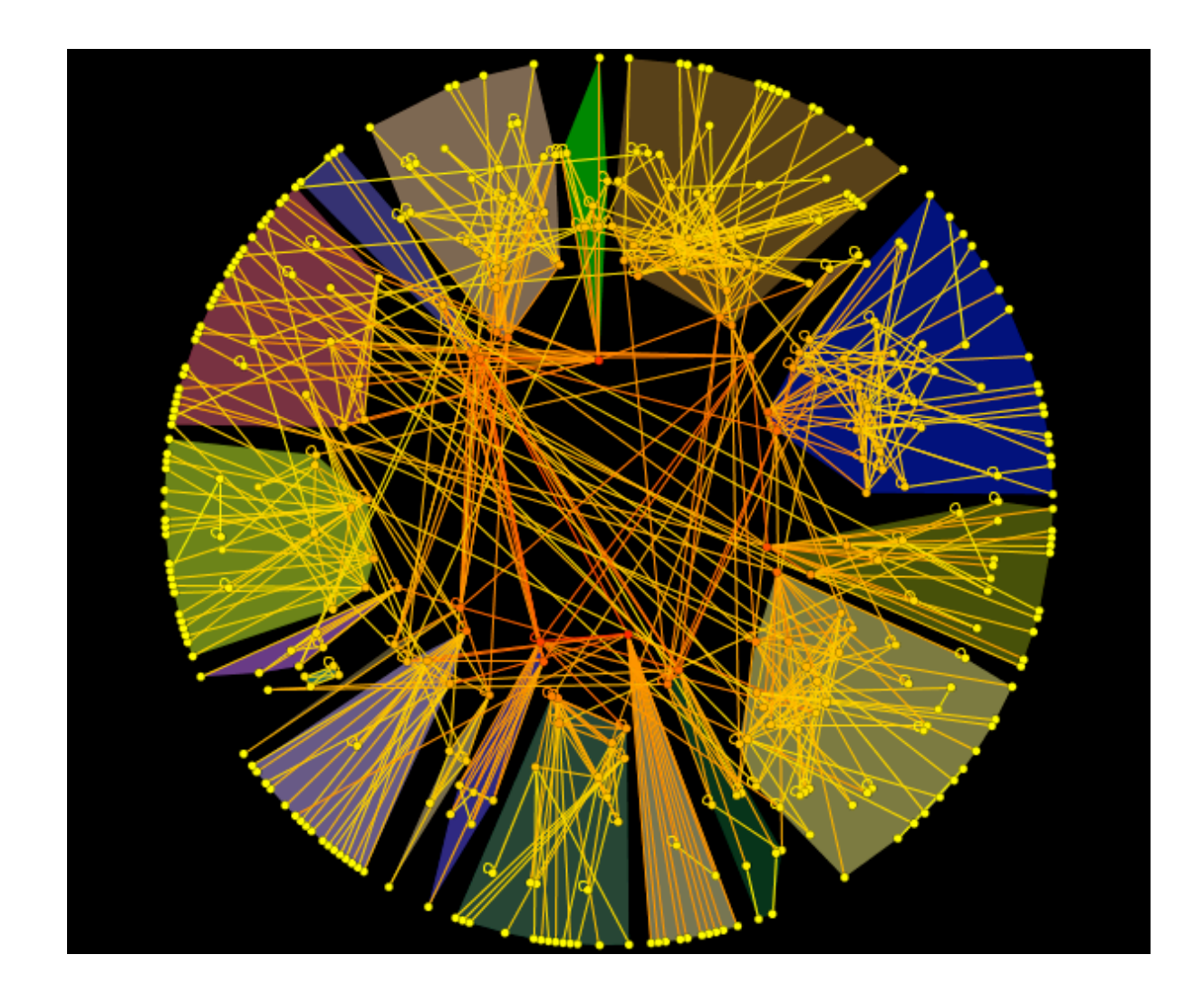

import …

class dockexample1(com.hp.hpl.guess.ui.DockableAdapter):

def \_\_init\_\_(self):

testButton = JButton("center") action = lambda event: center() testButton.actionPerformed = action self.add(testButton)

def getTitle(self):

return("dockexample1")

def sc(self,evt):

val = self.testSlider.getValue()

g.nodes.visible = 1

 $(freq < val)$ . visible = 0

 $(freq >= val).visible = 1$ 

self.hideDisconnectedNodes()

self.label.setText("Frequency threshold ("+str(val)+")")

import …

class dockexample2(com.hp.hpl.guess.ui.DockableAdapter):

testSlider = JSlider()

label = JLabel("Frequency threshold (0) ")

def init (self):

…

self.testSlider.setMinimum(freq.min)

self.testSlider.setValue(freq.min) # default value

self.testSlider.mouseReleased = self.sc self.add(self.label) self.add(self.testSlider) ui.dock(self)

def hideDisconnectedNodes(self):

toHide  $= []$ for nod in g.nodes: # for all nodes  $vis = 0$  # default to invisble for ed in nod.getOutEdges(): if  $(ed.visible == 1)$ :  $vis = 1$  break if (vis  $== 0$ ): # should we hide the node?  $to$  Hide  $+=$  [nod] # hide all the nodes we put in our list toHide.visible  $= 0$ 

# Compiling and distributing…

- **Users build applets/applications** 
	- Network simulation
	- **Political blogs**
	- Neuroscience and sewer/water lines
- **Discussion group:** 
	- Guess-discuss on google groups

# Front end flexibility

#### Can replace the visualization

- Eytan likes Piccolo
- But…
	- **Prefuse**
	- **Touchgraph**
	- **JUNG**
	- and soon Wilma (3D)
- Are also available

# Scaling…

- Not bad…
	- Graphics will slow you down
	- Algorithms are pretty fast
- You can…
	- Load up a big dataset
	- Do a faster layout (gemLayout())
	- Go to lunch
	- **Play with graph**

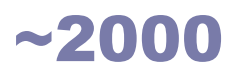

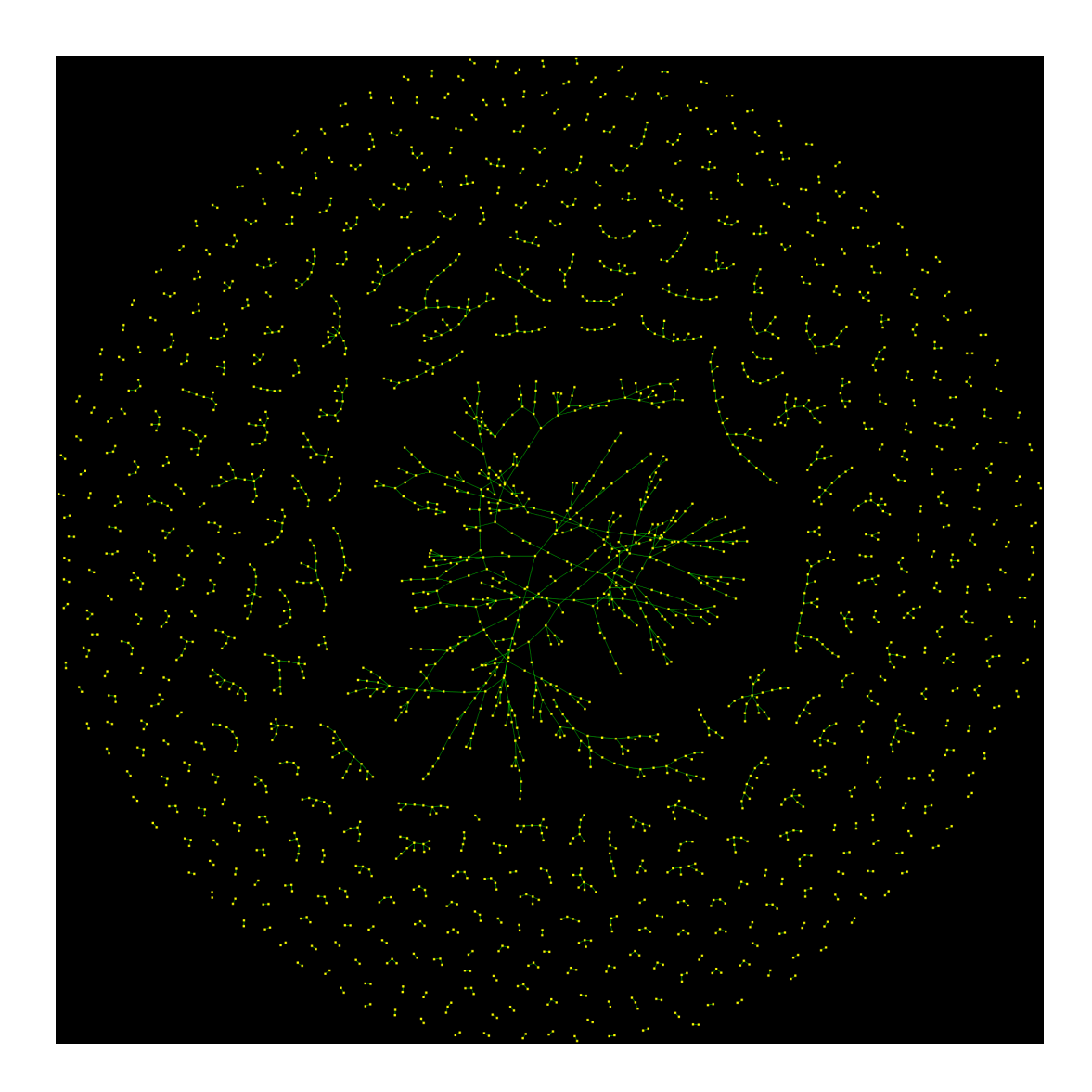

#### ~6000 nodes

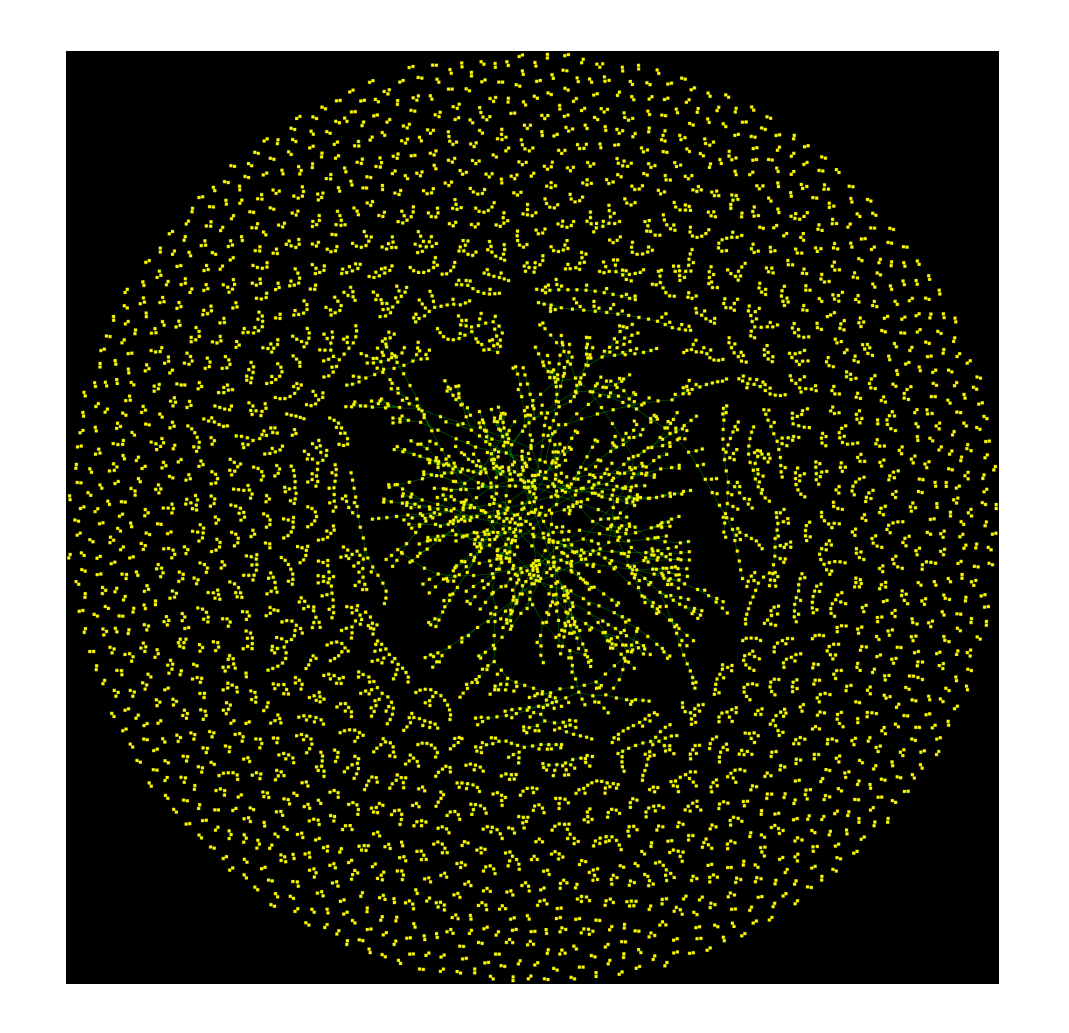

### ~12000 nodes

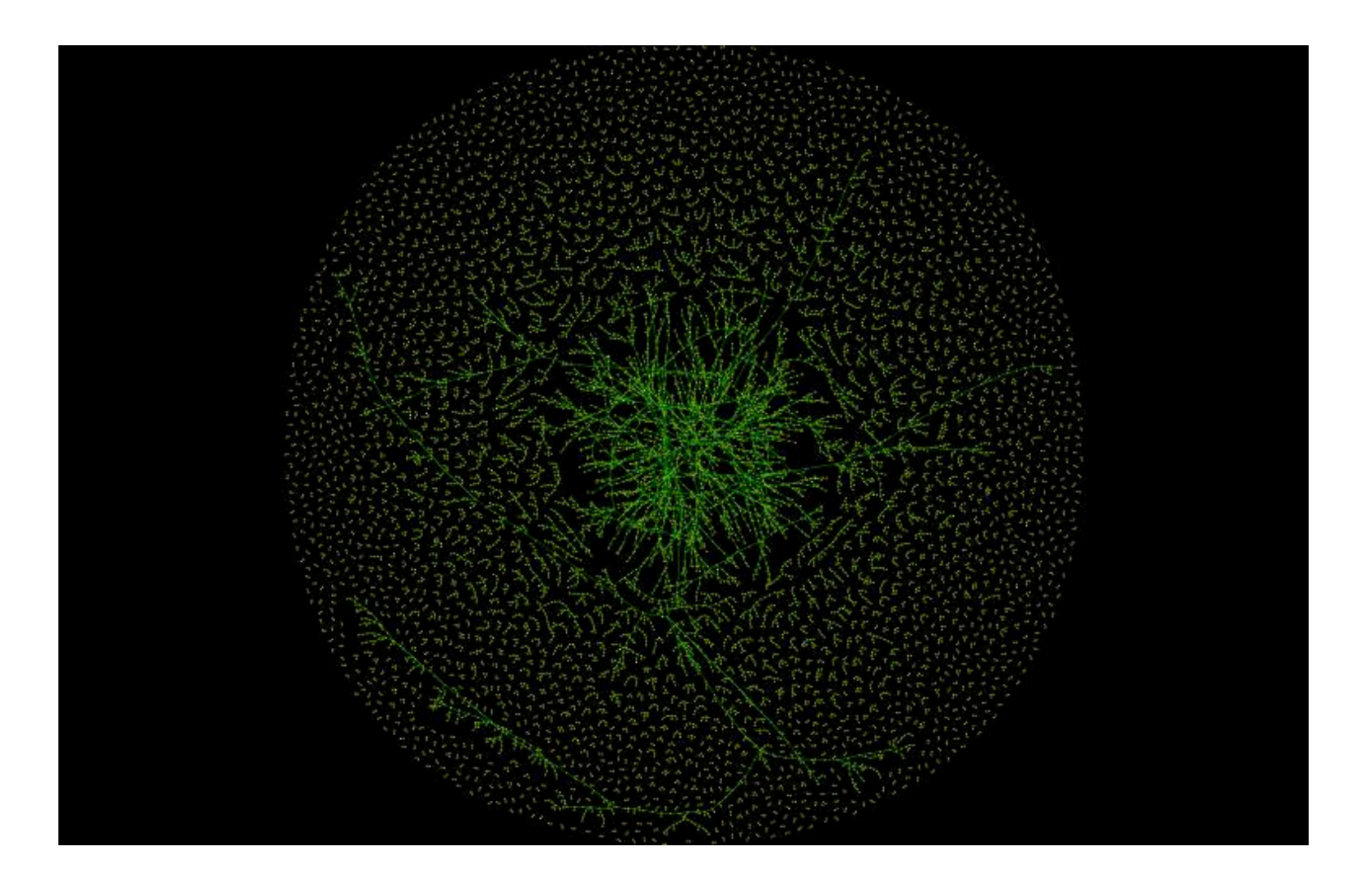

### Politics and Blogs

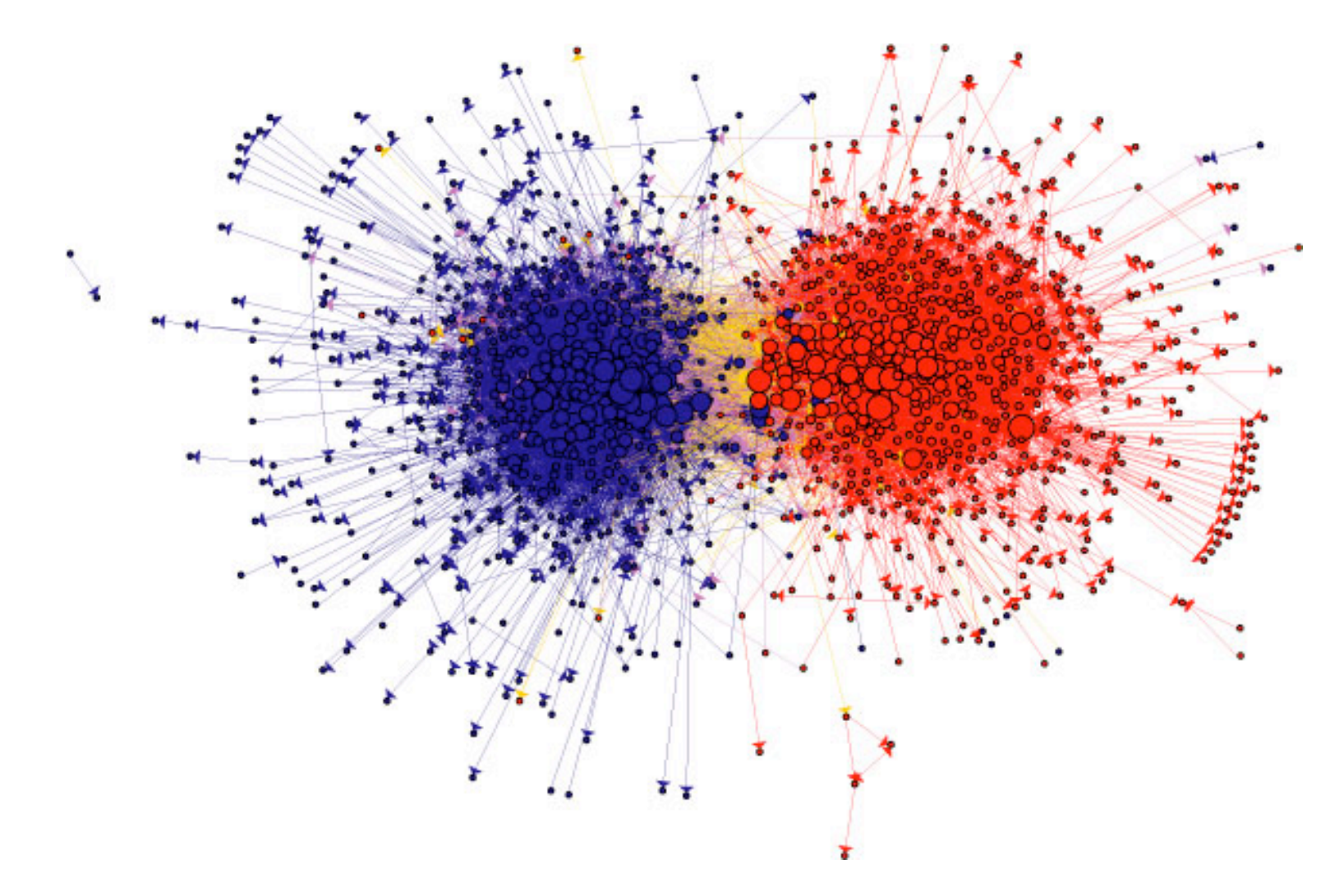

Proceedings of LinkKDD, Chicago, IL, p.36-43, 2005. source: Adamic and Glance, **The political blogosphere and the 2004 US election: divided they blog,** 

### Viral marketing

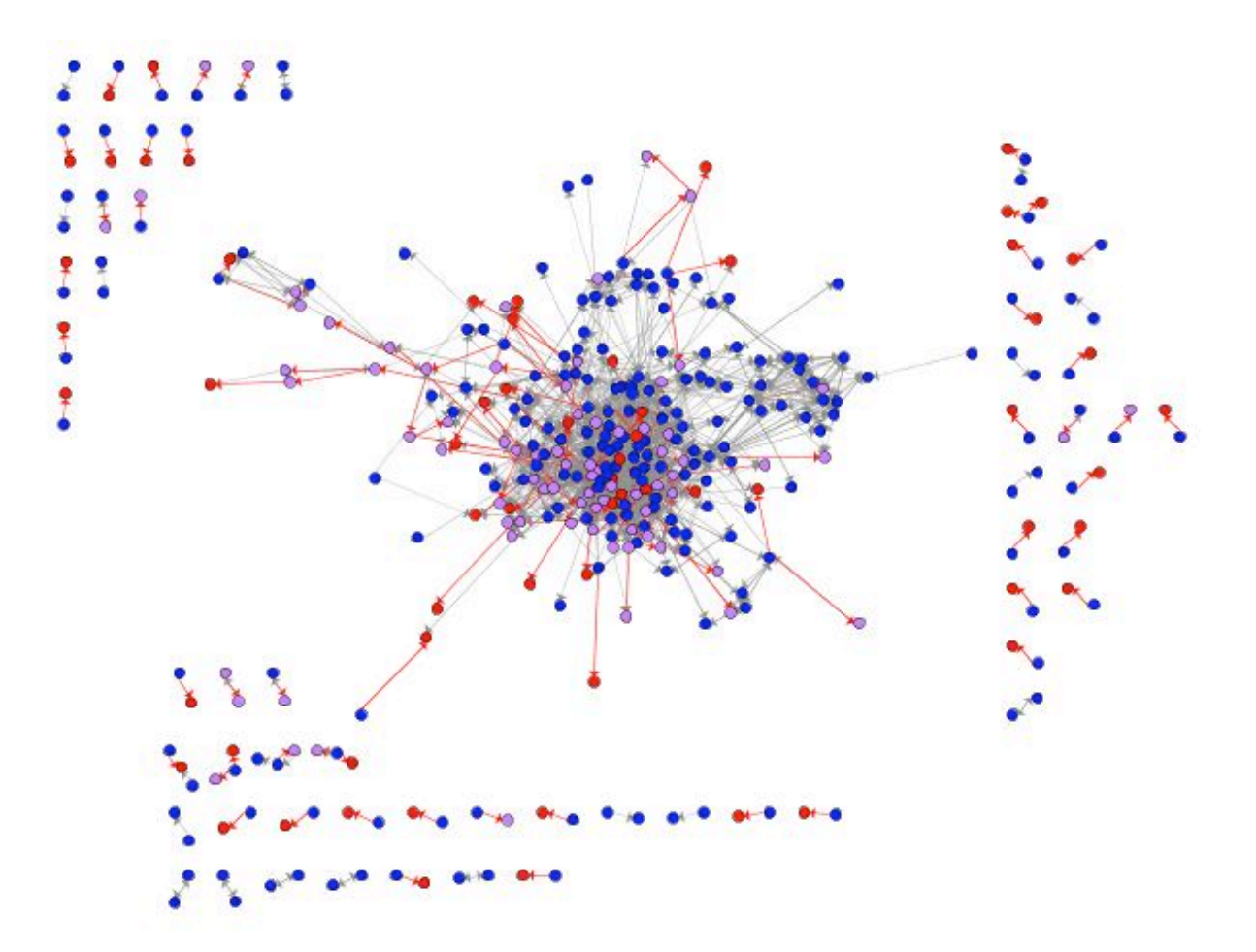

Proceedings of LinkKDD, Chicago, IL, p.36-43, 2005. based on data from: Leskovec et al., **The political blogosphere and the 2004 US election: divided they blog,** 

### Social groups

Stanford personal homepages, ca. 1999 MIT personal homepages, ca. 1999

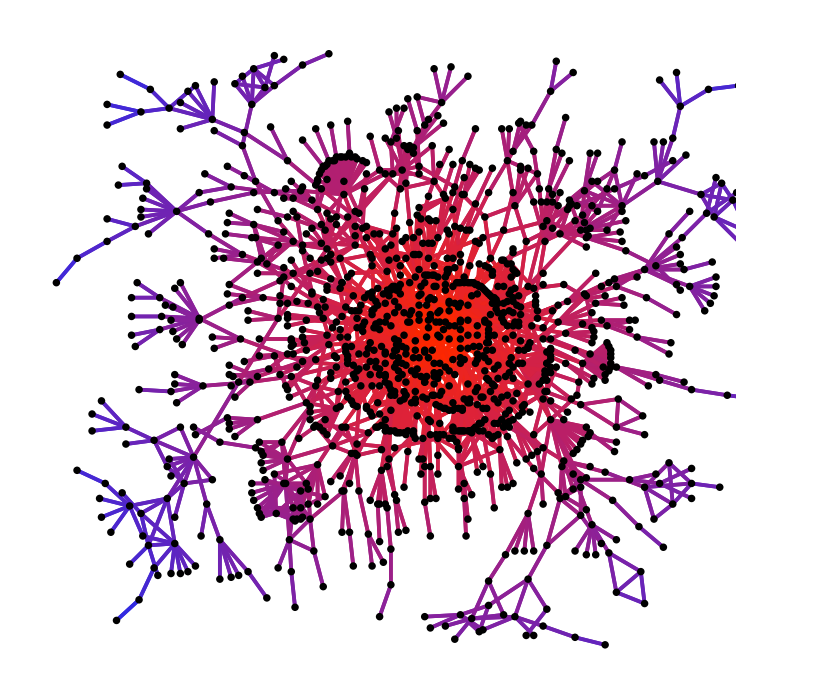

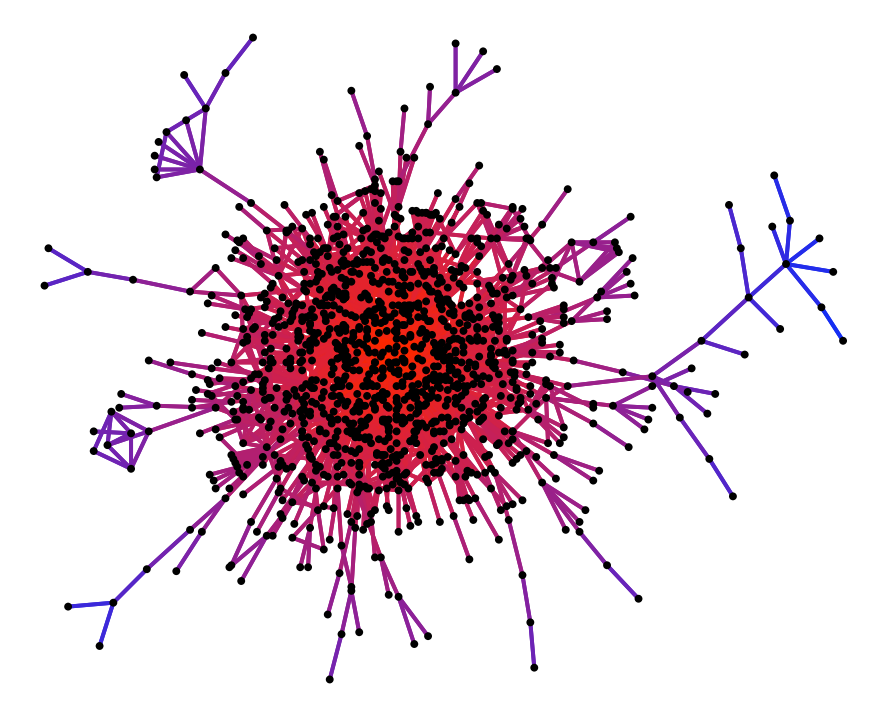

source: Adamic and Adar, **Friends and neighbors on the web,** Social Networks, 25(3), p.211-230, 2003.

### Email communications

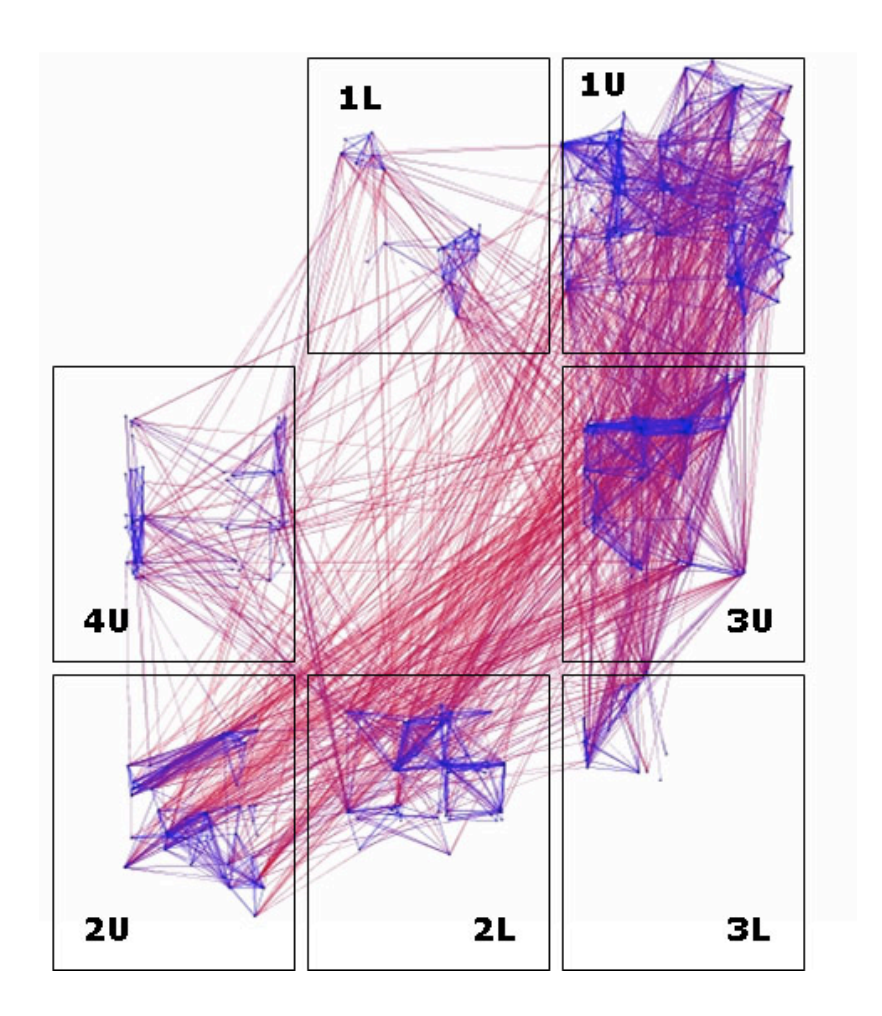

source: Adamic and Adar, **How to search a social network,** Social Networks, 27(3), p.187-203, 2005.

#### Information Flow

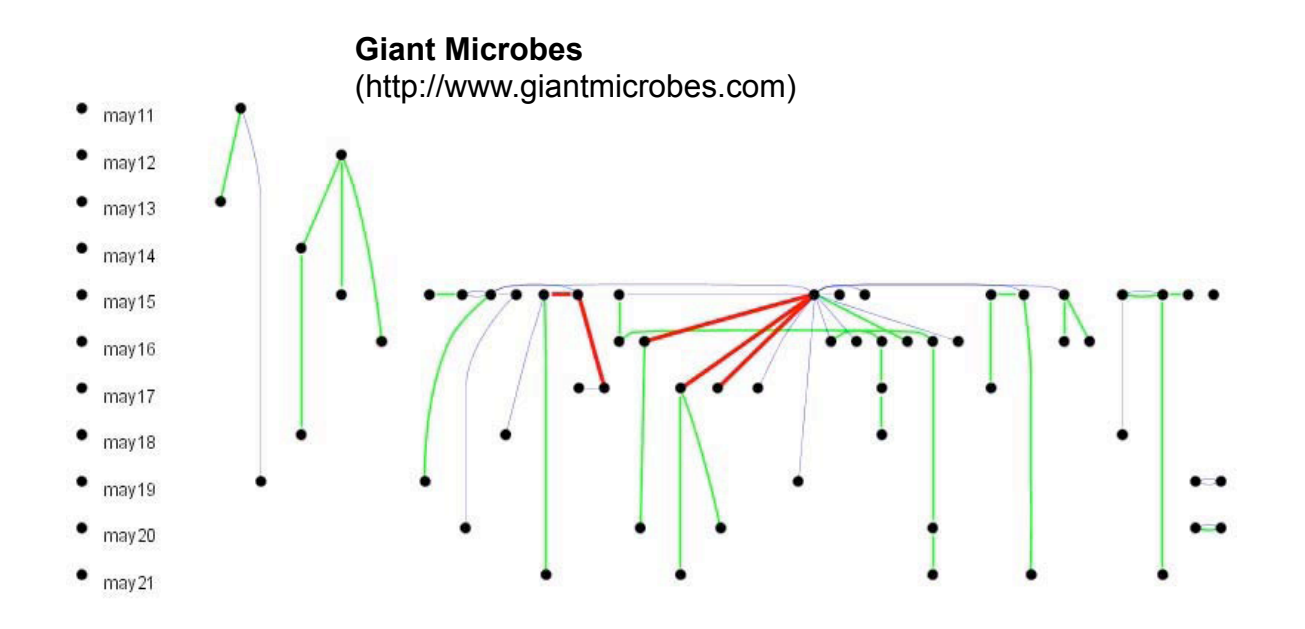

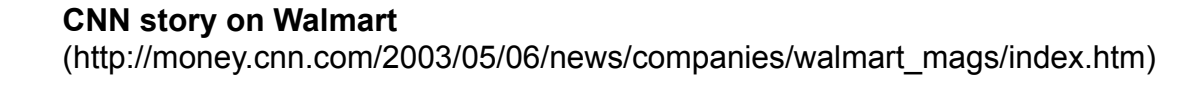

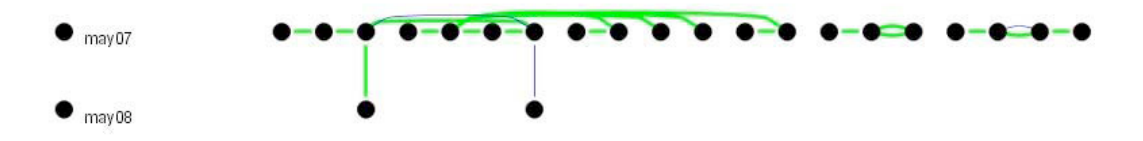

source: Adar and Adamic, **Tracking information epidemics in blogspace,** Proceedings of Web Intelligence 2005, p.207-214.

## Summary… (end Eytan's slides)

**Exploratory data analysis** 

**Free (GPL)** 

■ http://www.graphexploration.org

**discover the citation patterns between political blogs** using Guess